# МИНИСТЕРСТВО НАУКИ И ВЫСШЕГО ОБРАЗОВАНИЯ РОССИЙСКОЙ ФЕДЕРАЦИИ

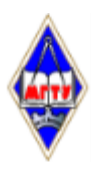

Федеральное государственное бюджетное образовательное учреждение высшего образования «Магнитогорский государственный технический университет им. Г.И. Носова»

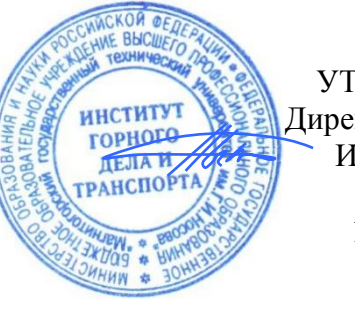

УТВЕРЖДАЮ Директор ИГДиТ И.А. Пыталев

13.02.2023 г.

# **РАБОЧАЯ ПРОГРАММА ДИСЦИПЛИНЫ (МОДУЛЯ)**

# *ДИСТАНЦИОННЫЕ МЕТОДЫ ЗОНДИРОВАНИЯ ЗЕМЛИ*

Направление подготовки (специальность) 21.05.04 Горное дело

Направленность (профиль/специализация) программы Маркшейдерское дело

Уровень высшего образования - специалитет

Форма обучения очная

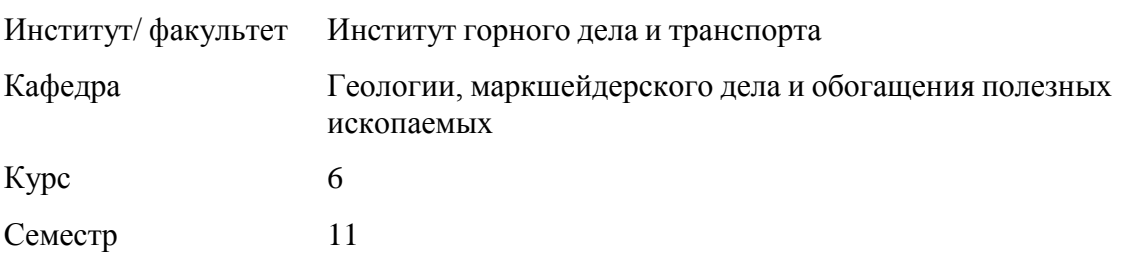

Рабочая программа составлена на основе ФГОС ВО - специалитет по специальности 21.05.04 Горное дело (приказ Минобрнауки России от 12.08.2020 г. № 987)

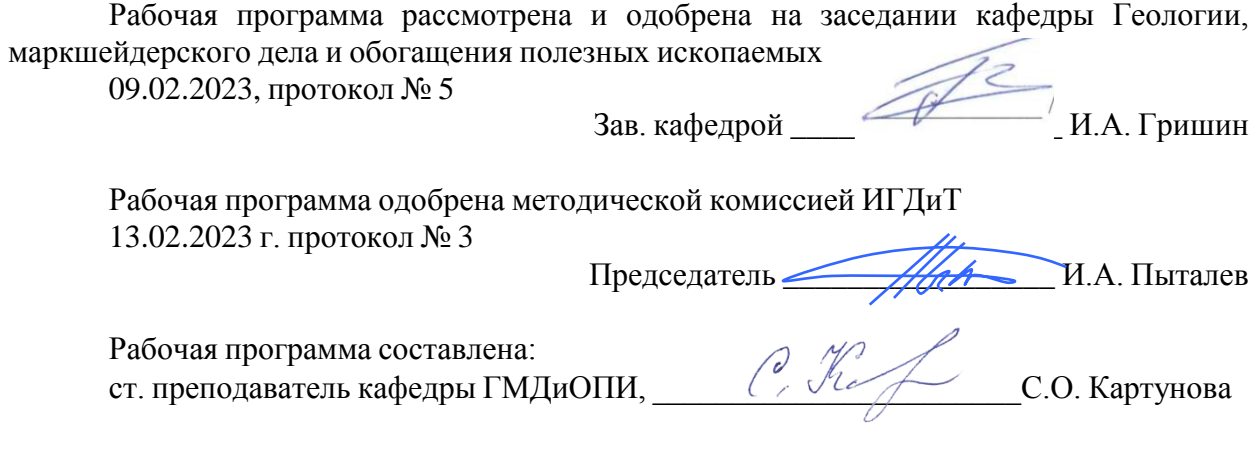

Рецензент: директор ООО «Магнитогорская маркшейдерско–геодезическая компания» ,

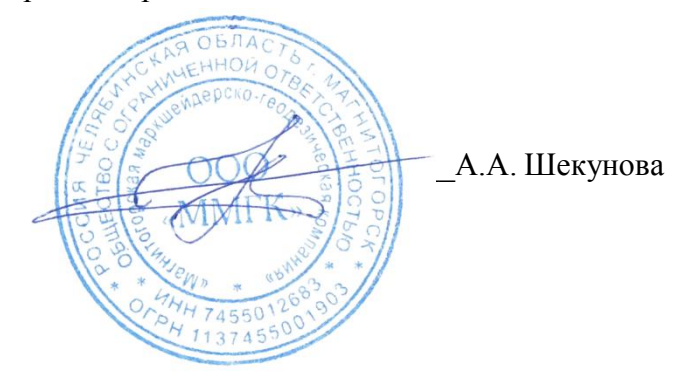

# **Лист актуализации рабочей программы**

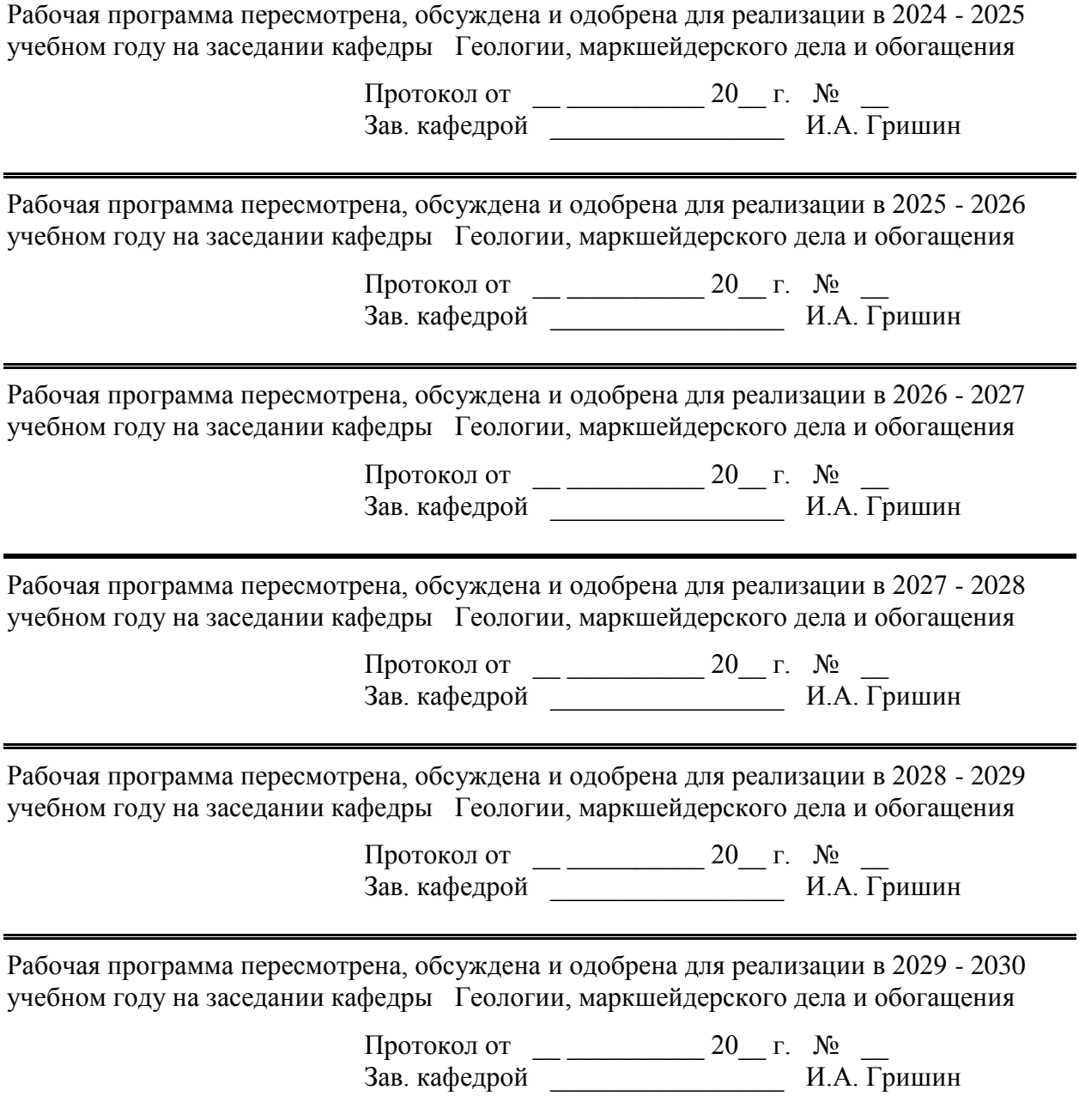

# **1 Цели освоения дисциплины (модуля)**

Целями освоения дисциплины «Дистанционные методы зондирования земли» связаны с практической деятельностью человека в том или ином производстве. Дисциплина является одной из наиболее сложных наук, которая позволяет решать прикладные инженерные задачи. Основной целью курса является формирование у студентов знаний о процессе проведения стереофототопографической съемки при маркшейдерском обеспечении открытых горных разработок, а также при деформации инженерных сооружений. Изучение новых современных систем съемочных приборов и методы изучения съемок современными приборами.

# **2 Место дисциплины (модуля) в структуре образовательной программы**

Дисциплина Дистанционные методы зондирования Земли входит в часть учебного плана формируемую участниками образовательных отношений образовательной программы.

Для изучения дисциплины необходимы знания (умения, владения), сформированные в результате изучения дисциплин/ практик:

Начертательная геометрия

Знания (умения, владения), полученные при изучении данной дисциплины будут необходимы для изучения дисциплин/практик:

Производственная - преддипломная практика

Маркшейдерское обеспечение безопасности ведения горных работ

# **3 Компетенции обучающегося, формируемые в результате освоения дисциплины (модуля) и планируемые результаты обучения**

В результате освоения дисциплины (модуля) «Дистанционные методы зондирования Земли» обучающийся должен обладать следующими компетенциями:

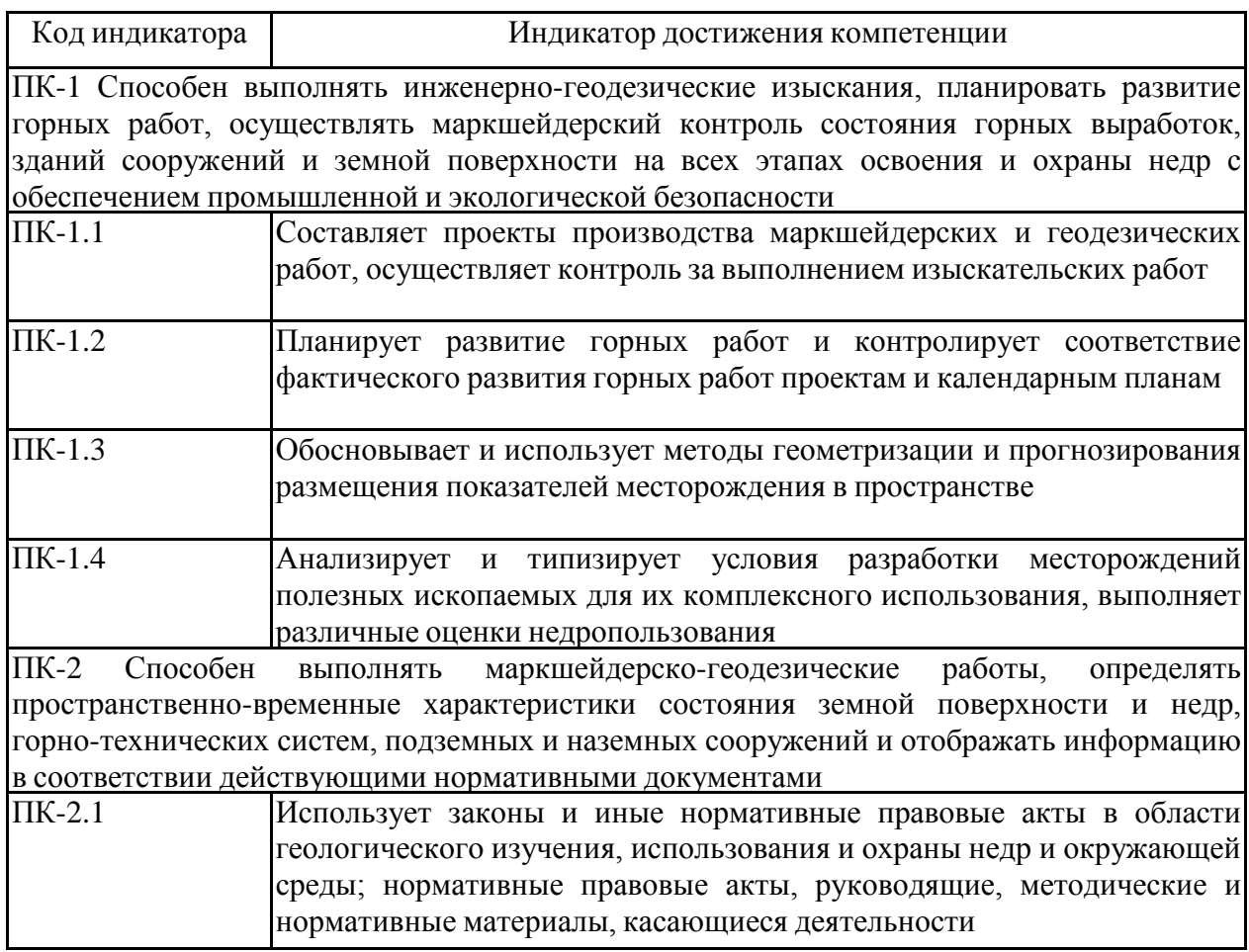

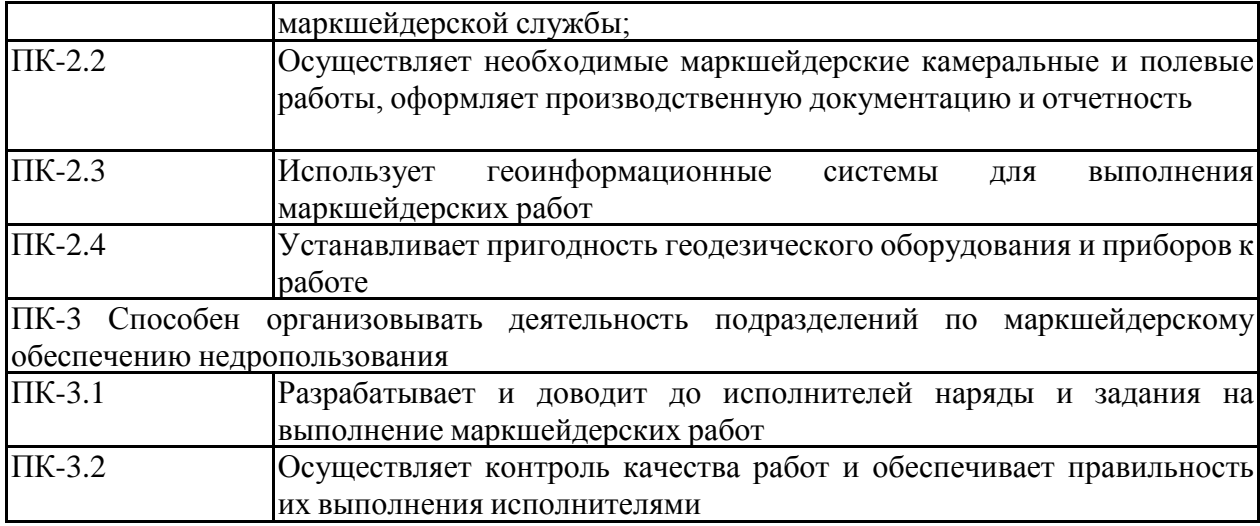

# **4. Структура, объём и содержание дисциплины (модуля)**

Общая трудоемкость дисциплины составляет 5 зачетных единиц 180 акад. часов, в том числе:

- контактная работа 55,3 акад. часов:
- аудиторная 54 акад. часов;
- внеаудиторная 1,3 акад. часов;
- самостоятельная работа 124,7 акад. часов;
- в форме практической подготовки 0 акад. час;

Форма аттестации - зачет

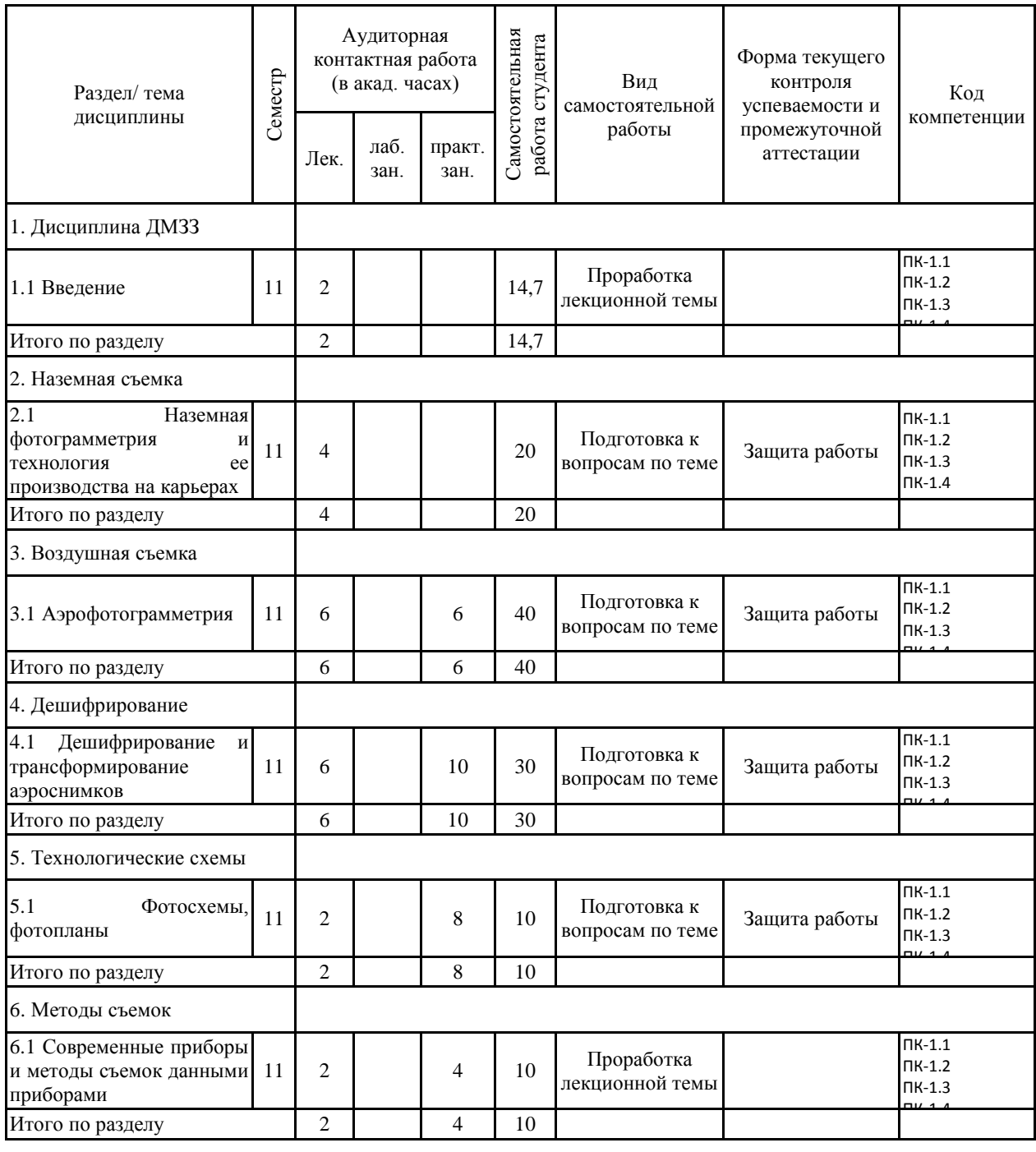

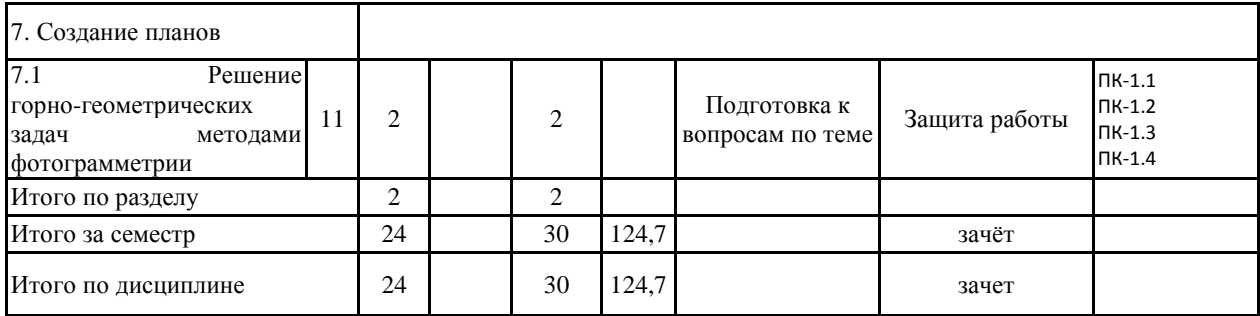

#### **5 Образовательные технологии**

Важный залог успешного освоения учебного материала – практические занятия. Практикум не только направляет и упрощает процесс обучения, способствует самоподготовке студентов, но и оставляет в памяти полученные знания в виде различных вариантов и отработанных тем занятий. Кроме того, часть сведений, предусмотренных программой, может быть усвоена на практических и семинарских занятиях, что разгрузит теоретическую часть курса. Все это будет способствовать лучшему усвоению лекционного материала.

Самостоятельная работа студентов по подготовке курса строится в соответствии с их индивидуальными особенностями. Однако для более рациональной организации занятий следует придерживаться следующих рекомендаций.

1. Приступая к изучению курса «Фотограмметрия» необходимо правильно понять значение курса. Основы, полученные в процессе изучения курса необходимы студентам для лучшего понятия выбранной специальности, которые необходимы для подготовки современного горного инженера, специалиста широкого профиля, способного при постоянно усложняющихся горно-геологических условиях успешно решать проблемы горного производства. Дальнейший научно-технический прогресс в условиях горнодобывающей промышленности становится невозможным без всестороннего изучения и учета природных условий разработки месторождений полезных ископаемых.

Весьма большое количество фактического материала, предлагаемого студентам, как в лекциях, так и для самостоятельного изучения, предполагает интенсивные и систематические занятия. Перед началом изучения курса студентам рекомендуется ознакомиться с государственным стандартом и учебно-методическим комплексом дисциплин, включая рабочую программу, где кроме содержания дисциплины указываются литературные источники, средства обучения и разделы курса, выносимые для самостоятельного изучения.

2. Непосредственным источником изучения материала является учебник. Рабочая про-грамма дает возможность представить общий характер курса и соотношение его частей. Учебная информация будет запоминаться легче и усваиваться более осмысленно, если предварительно ознакомиться с программой и усвоить структуру курса и значение каждого элемента. Если работать с материалом в том порядке, в каком он изложен в учебнике, по полезно сверять прочитанное с программой, отмечая в ней пройденные вопросы. Если находить в учебнике сведения в соответствии с последовательностью вопросов в программе, то несколько нарушается свойственная каждому учебнику внутренняя логика подачи информации. Поэтому после проработки каждого раздела программы необходимо проверять степень усвоения учебного материала, отвечая на контрольные вопросы, данные в конце каждой темы.

3. Механическое зазубривание только конспекта лекций дает в лучшем случае удовлетворительную оценку, а при наличии систематических пропусков лекций и лабораторных занятий отставание становится хроническим и приводит к недопущению к сессии.

Лекции нужно перечитывать сразу или через день после слушания. К практическим занятиям нужно выучить соответствующий раздел лекционного курса и соответствующий раздел учебника или пособия. Самостоятельная работа по изучению первоисточников, инструктивного материала, описательной части дисциплин согласно стандарту занимает примерно столько же времени, как и аудиторные занятия.

4. Студенты, которые ведут конспект прочитанного, заносят в него основные определения, ключевые цифровые данные, ответы на контрольные вопросы и т.п., более основательно постигают предмет, как правило, успешно сдают экзамен.

**6 Учебно-методическое обеспечение самостоятельной работы обучающихся** Представлено в приложении 1.

**7 Оценочные средства для проведения промежуточной аттестации** Представлены в приложении 2.

## **8 Учебно-методическое и информационное обеспечение дисциплины (модуля) а) Основная литература:**

1. Захаров, М.С. Картографический метод и геоинформационные системы в инженерной геологии [Электронный ресурс] : учебное пособие / М.С. Захаров, А.Г. Кобзев. — Электрон. дан. — Санкт-Петербург : Лань, 2017. — 116 с.— Режим доступа: [https://e.lanbook.com/book/97679.](https://e.lanbook.com/book/97679) — Загл. с экрана.

2. Изместьев, А.Г. Фотограмметрия и дистанционные методы зондирования земли [Элек-тронный ресурс] : учебное пособие / А.Г. Изместьев. — Электрон. дан. — Кемерово : Куз-ГТУ имени Т.Ф. Горбачева, 2017. — 119 с. — Режим доступа: [https://e.lanbook.com/book/105396.](https://e.lanbook.com/book/105396) — Загл. с экрана.

3. Браверман, Б.А. Программное обеспечение геодезии, фотограмметрии, кадастра, инже-нерных изысканий [Электронный ресурс] : учебное пособие / Б.А. Браверман. — Элек-трон. дан. — Вологда : "Инфра-Инженерия", 2018. — 244 с. — Режим доступа: <https://e.lanbook.com/book/108673> . — Загл. с экрана.

#### **б) Дополнительная литература:**

1. Дьяков, Б.Н. Геодезия [Электронный ресурс] : учебник / Б.Н. Дьяков. — Электрон. дан. — Санкт-Петербург : Лань, 2018. — 416 с. — Режим доступа: [https://e.lanbook.com/book/102589.](https://e.lanbook.com/book/102589) — Загл. с экрана.

2. Захаров, М.С. Картографический метод и геоинформационные системы в инженерной геологии [Электронный ресурс] : учебное пособие / М.С. Захаров, А.Г. Кобзев. — Электрон. дан. — Санкт-Петербург : Лань, 2017. — 116 с. — Режим доступа: [https://e.lanbook.com/book/97679.](https://e.lanbook.com/book/97679) — Загл. с экрана.

3. Картунова С.О. Дистанционные методы зондирования Земли: учеб. пособие / С.О. Картунова, Е.А. Романько, О.С Колесатова. Магнитогорск: Изд-во Магнитогорск. гос. тех ун-та им. Г.И. Носова, 2016. 127с.

#### **в) Методические указания:**

1. Картунова С.О. Рабочая тетрадь по дисциплинам «Дистанционные методы зондирования земли» для студентов специальностей 130400, Магнитогорск: ФГБОУ ВПО «МГТУ» 2014. 30 с. Приложение 1

# **г) Программное обеспечение и Интернет-ресурсы:**

**<https://e.lanbook.com/book/97679>** Захаров, М.С. Картографический метод и геоинформационные системы в инженерной геологии [Электронный ресурс] : учебное пособие / М.С. Захаров, А.Г. Кобзев. — Электрон. дан. — Санкт-Петербург : Лань, 2017. — 116 с.

**[https://e.lanbook.com/book/105396.](https://e.lanbook.com/book/105396)** Изместьев, А.Г. Фотограмметрия и дистанционные методы зондирования земли [Элек-тронный ресурс] : учебное пособие / А.Г. Изместьев. — Электрон. дан. — Кемерово : Куз-ГТУ имени Т.Ф. Горбачева, 2017. — 119 с.

**<https://e.lanbook.com/book/108673>** Браверман, Б.А. Программное обеспечение геодезии, фотограмметрии, кадастра, инженерных изысканий [Электронный ресурс] : учебное пособие / Б.А. Браверман. — Электрон. дан. — Вологда : "Инфра-Инженерия",  $2018. - 244$  c.

# **Программное обеспечение**

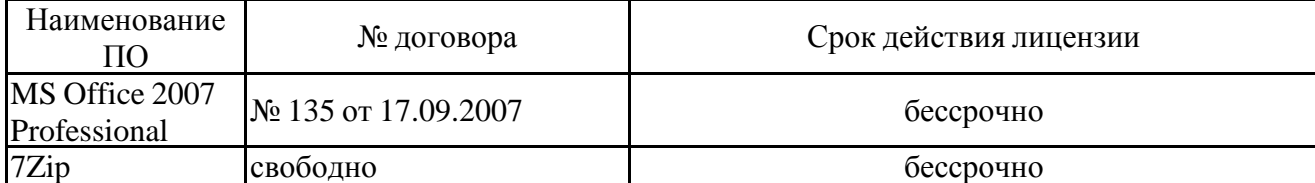

# распространяемое ПО **Профессиональные базы данных и информационные справочные системы**

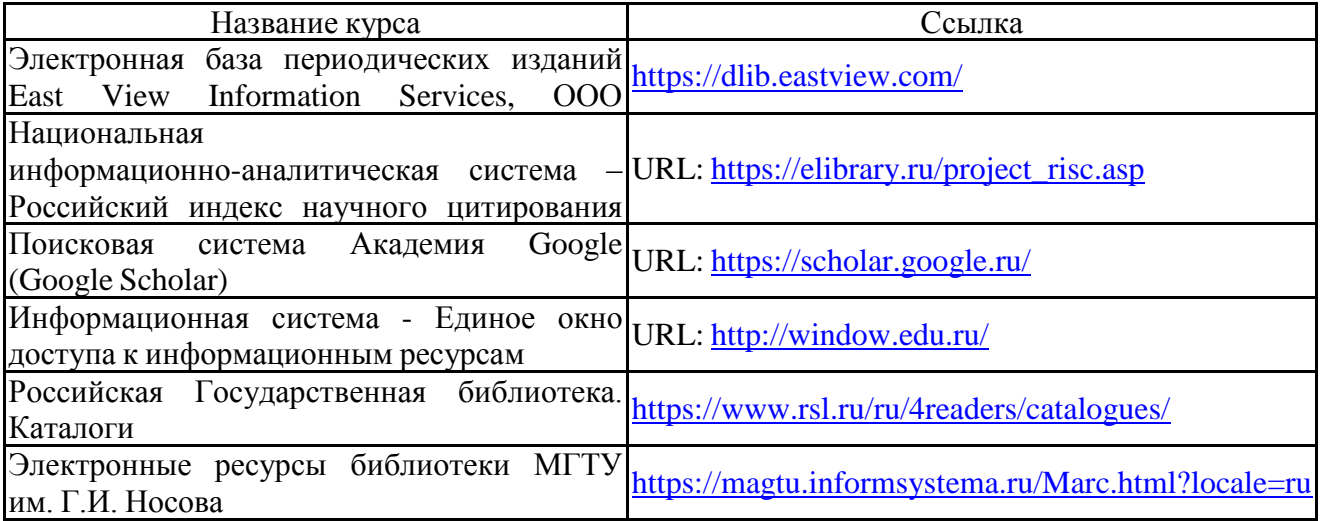

## **9 Материально-техническое обеспечение дисциплины (модуля)**

Материально-техническое обеспечение дисциплины включает:

Учебные аудитории для проведения занятий лекционного типа:

Мультимедийные средства хранения, передачи и представления информации. , а также имеющиеся на кафедре средства обучения.

Учебные аудитории для проведения практических занятий, групповых и индивидуальных консультаций, текущего контроля и промежуточной аттестации: Персональные компьютеры с компьютеры с програмным обеспечением пакетов таких как, Талка, Photomod, Z-Spase 29 и др., выходом в Интернет и с доступом в электронную информационно-образовательную среду университета, рабочие тетради для проведения практических работ, плакатный материал, комплект государственных стандартов, касающихся дисциплины ДМЗЗ, изучение инструментов фототеодолит, аэрофотоап-парат, командный прибор.

Помещение для хранения и профилактического обслуживания учебного оборудования: Стеллажи для хранения учебно-наглядных пособий и учебно-методической документации.

# **6 Учебно-методическое обеспечение самостоятельной работы обучающихся**

Аудиторная практическая работа студентов осуществляется индивидуально и под контролем преподавателя в виде оформления практических в соответствии с требованиями и стандартами учебного заведения.

Внеаудиторная самостоятельная работа студентов осуществляется в виде чтения и проработки лекционного материала и справочной литературы, использования компьютерных технологий и сетей, а также работу в библиотеке с консультациями преподавателя.

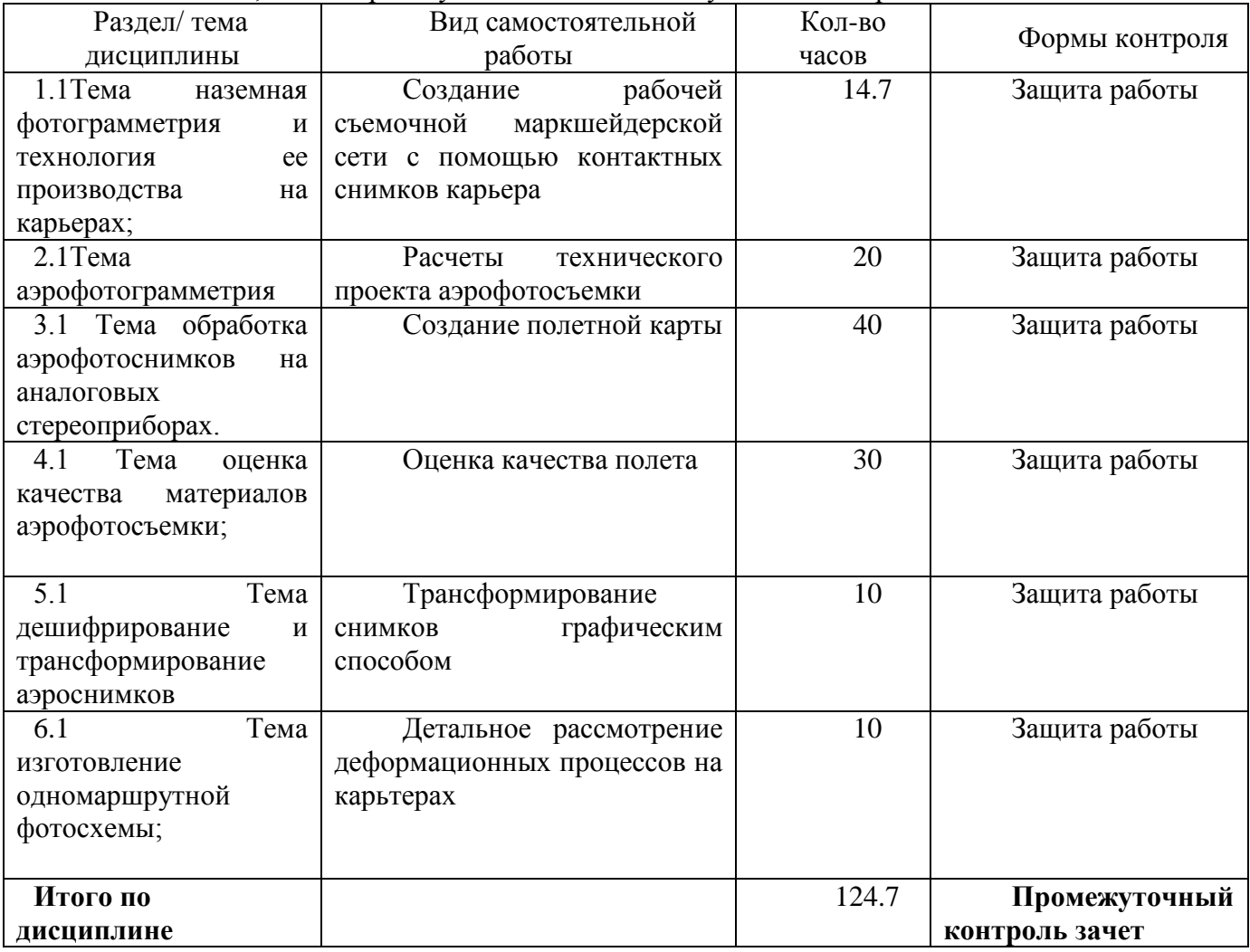

# **Оценочные средства для текущего контроля успеваемости, промежуточной аттестации по итогам освоения дисциплины**

# **Домашние задания**

# *Домашнее задание №1*

Изучить следующие вопросы: что такое наука «Фотограмметрия», ее содержание и задачи, связь ее с другими научными дисциплинами.

# **Домашнее задание №2**

Изучить виды наземной и воздушной съемок, технические средства для выполнения съемок, методы полевых работ, классификация аэросъемочных сетей.

# **Домашнее задание №3**

Сделать выбор параметров аэрофотосъемки для фотограмметрической обработки снимков.

Изучить пространственную аналитическую фототриангуляцию, классификация дешифрирования

# **Домашнее задание №4**

Изучить технологию цифровой стереофотограмметрии.

Ответить на поставленные преподавателем вопросы по результатам домашних заданий. Приложение 2

# **7 Оценочные средства для проведения промежуточной аттестации**

## **7 Оценочные средства для проведения промежуточной аттестации**

В образовательной программе специалитета по дисциплине Дистанционные методы зондирования земли включены следующие компетенции: ПК-1, ПК-2, ПК-3. В результате освоения дисциплины обучающийся должен:

**знать** возможности, сферы применения и особенности методик фотограмметрических методов; спутниковые технологии позиционирования и дистанционного зондирования; технологии и приемы проведения съемок, и их камеральную обработку;

**уметь** использовать полученный материал (снимки) для составления карт, для решения прикладных задач;

**владеть** навыками работы с программным обеспечением.

– на оценку **«отлично» –** обучающийся показывает высокий уровень сформированности компетенций - ПК-1, ПК-2, ПК-3;

– на оценку **«хорошо» –** обучающийся показывает средний уровень сформированности компетенций - ПК-1, ПК-2;

– на оценку **«удовлетворительно» –** обучающийся показывает пороговый уровень сформированности компетенций - ПК-3;

**а) Планируемые результаты обучения и оценочные средства для проведения промежуточной аттестации:**

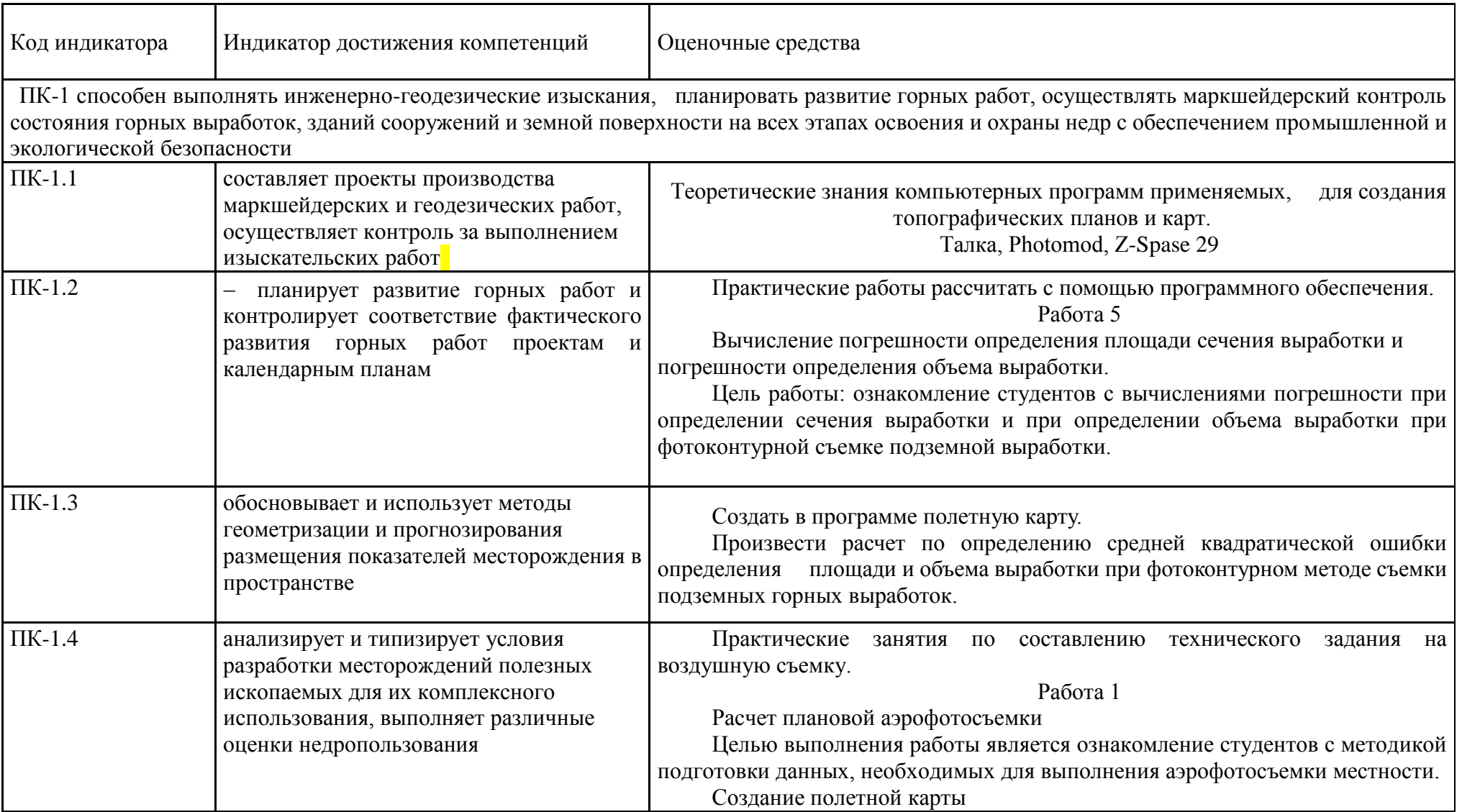

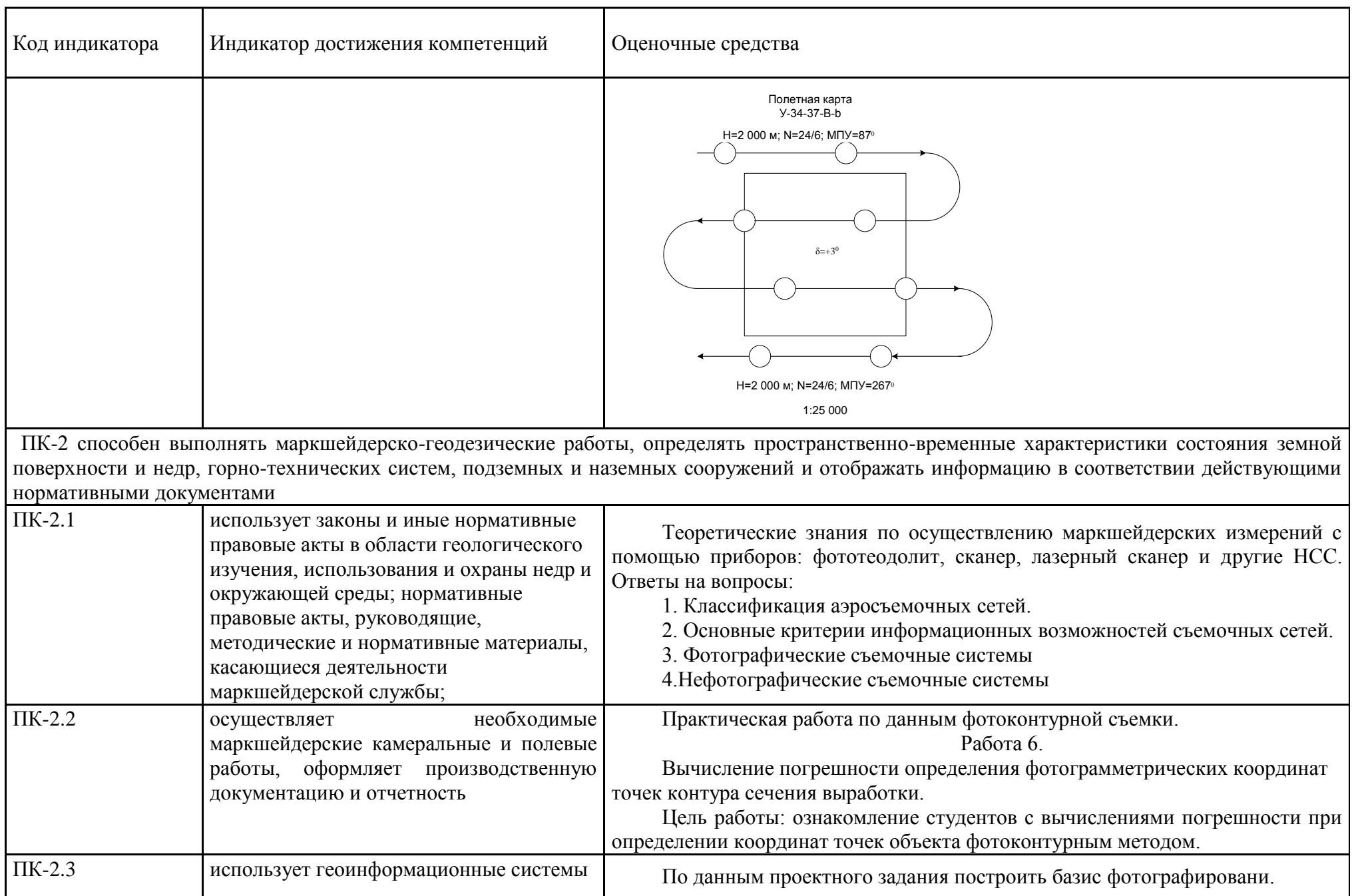

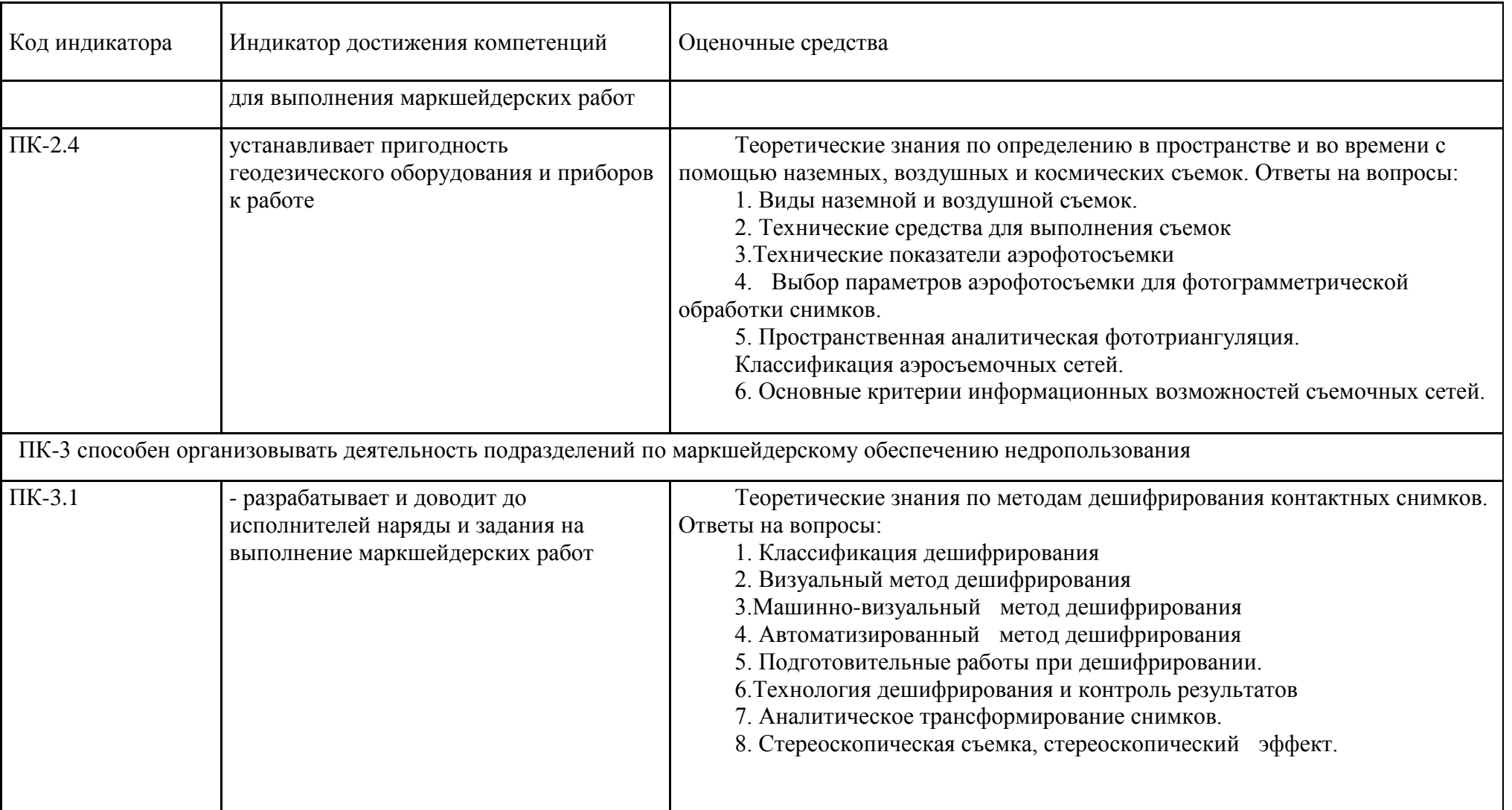

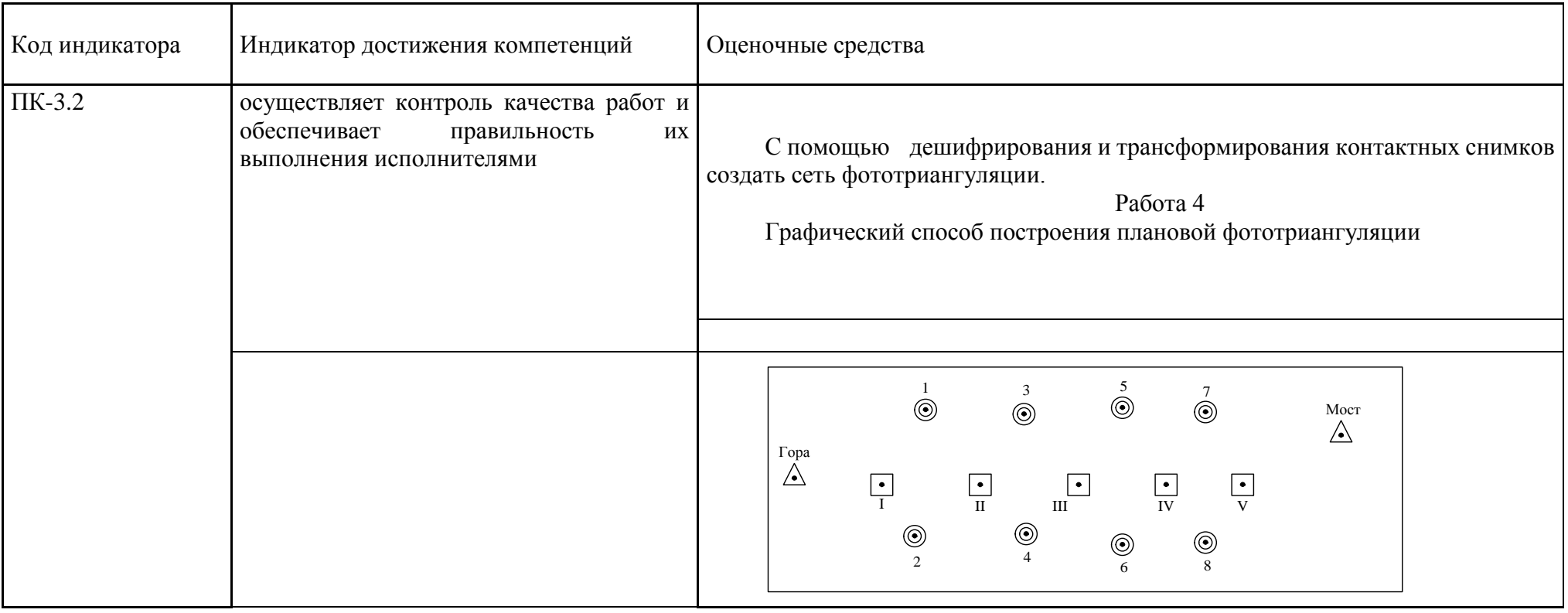

## б) Порядок проведения промежуточной аттестации, показатели и критерии оценивания:

#### Примерная структура и содержание пункта:

Промежуточная аттестация по дисциплине «Дистанционные методы зондирования земли» включает теоретические вопросы, позволяющие оценить уровень усвоения обучающимися знаний, и практические задания, выявляющие степень сформированности умений и владений, проводится в форме зачета

### Показатели и критерии оценивания зачета

- на «зачтено» - обучающийся демонстрирует высокий уровень сформированности компетенций, всестороннее, систематическое и глубокое знание учебного материала, свободно оперирует знаниями, умениями, применяет их в ситуациях повышенной сложности.

- на «**незачтено»** - - обучающийся не может показать знания на уровне воспроизведения и объяснения информации.

Приложение 3

# Федеральное агентство по образованию ГОУ ВПО «Магнитогорский государственный технический университет им. Г.И. Носова»

Кафедра маркшейдерского дела и геологии  $20 - 20 \text{ yq. r.}$ 

# РАБОЧАЯ ТЕТРАДЬ

по дисциплине «Дистанционные методы зондирования Земли» для студентов очной и заочной форм обучения специальности  $130400.65 - \Gamma$ орное дело Специализации №4 - Маркшейдерское дело

Рабочее место  $\mathcal{N}_{\underline{0}}$ Студент группы

(Фамилия, имя, отчество)

(полпись преподавателя) 

> Магнитогорск  $2014$   $r$ .

Рабочая тетрадь по дисциплине «Дистанционные методы зондирования Земли» для студентов очной и заочной форм обучения по специальности 130400.65 – Горное дело, специализации №4 – Маркшейдерское дело.

Магнитогорск, изд. МГТУ им. Г.И. Носова, 2014, 30с.

Составитель ст. преподаватель С.О. Картунова Рецензент доц., к.т.н. Е.А. Романько

Магнитогорский государственный технический университет им. Г.И. Носова, 2014

# Л И Т Е Р А Т У Р А для подготовки к практическим работам

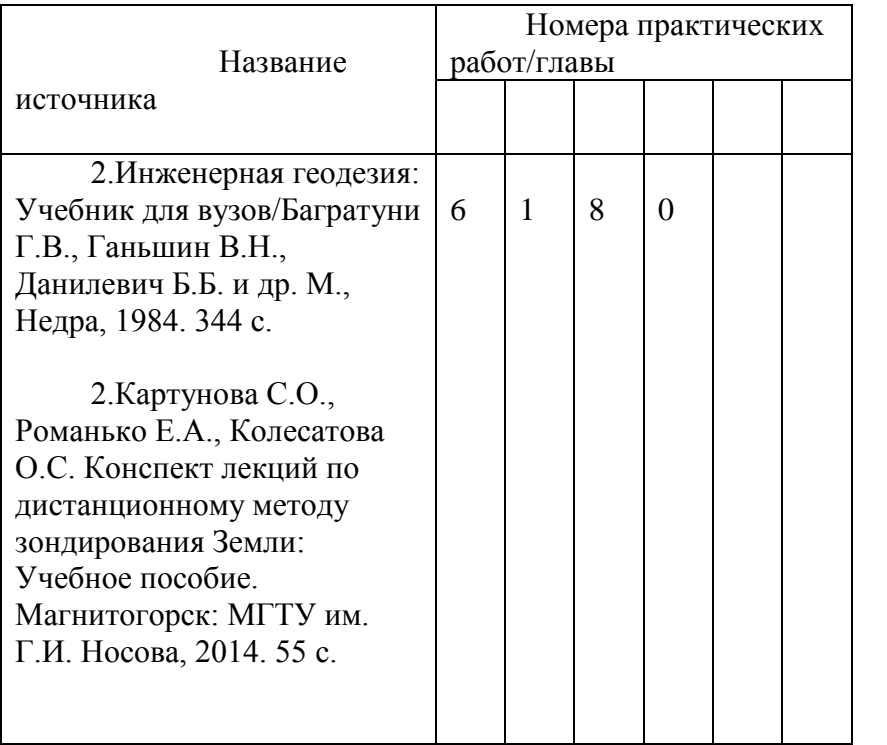

#### *Введение*

Дистанционные методы зондирования земли – техническая наука о методах определения формы, размеров и положения объектов по их фотографическому изображению. Характеристики объекта могут изучаться по его изображению на одиночном снимке или по паре перекрывающихся снимков, полученных из различных точек пространства**.** Если при изучении объекта используются свойства одиночного снимка, то такой метод получения необходимой информации называют фотограмметрическим. Если же он изучается по паре перекрывающихся снимков, то метод называют стереофотограмметрическим. Основная задача дисциплины – топографическое и специальные виды картографирования. Фотограмметрические методы позволяют экономно и достаточно точно решать прикладные инженерные задачи. Все работы выполняют по негативам или фотоснимкам, полученным как фотографическими съемочными системами, так и нефотографическими съемочными системами. Все работы предназначены для ознакомления студентов с практической стороной некоторых аспектов науки дистанционные методы зондирования земли.

# Практическая работа №1 *Расчет плановой аэрофотосъемки*

Целью выполнения работы является ознакомление студентов с методикой подготовки данных, необходимых для выполнения аэрофотосъемки местности.

Порядок выполнения работы:

Полетная карта выполняется на кальке, куда с карты черным цветом переносятся границы картографируемого участка, номенклатура, масштаб. Маршруты наносятся (в начале карандашом) параллельно границам участка в направлении север - юг или запад – восток. Для этого вначале целесообразно вычислить расстояние по формуле:  $l = D \times$  $(N-1)$  (в масштабе полетной карты) между крайними маршрутами в км, и нанести их симметрично относительно границ участка. А затем промежуток между крайними маршрутами разбить на  $(N - 1)$  частей и нанести все остальные маршруты. На каждом маршруте необходимо обозначить как минимум по два ориентира (они необходимы для штурмана – аэрофотосъемщика) и обозначаются на карте кружками ( $D = 5$  мм). Для этого калька накладывается на карту и закрепляется грузиками, после чего на каждом из маршрутов выбирают ориентиры (характерные объекты местности). И, наконец, на карте указывается высота фотографирования *H*, число кадров общее *∑* и в маршруте *n*, магнитный путевой угол *МПУ*, а также склонение магнитной стрелки (на год составления полетной карты) и сближения меридианов. Маршруты, ориентиры и вся числовая информация оформляется на кальке красным цветом. Все рассчитываемые параметры заносятся в таблицу 1.1 в графу результат. Исходные данные находятся в таблице 1.2.

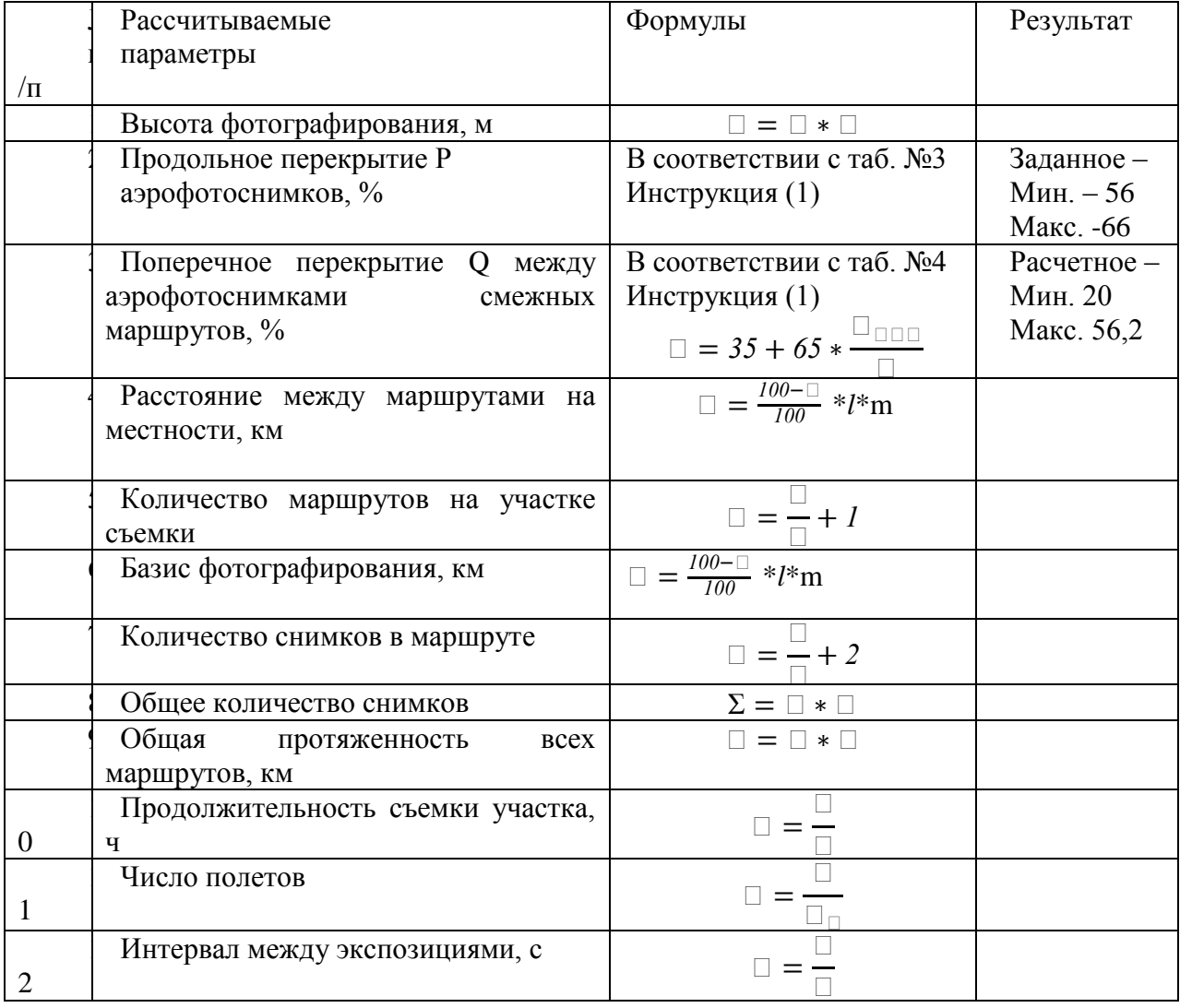

*Расчетные параметры* Таблица 1.1

| фотографировании, | Предельно допустимая выдержка при | ×k∣ |  |
|-------------------|-----------------------------------|-----|--|
|-------------------|-----------------------------------|-----|--|

Таблица 1.2 Исходные данные для планирования аэрофотосъемки по вариантам.

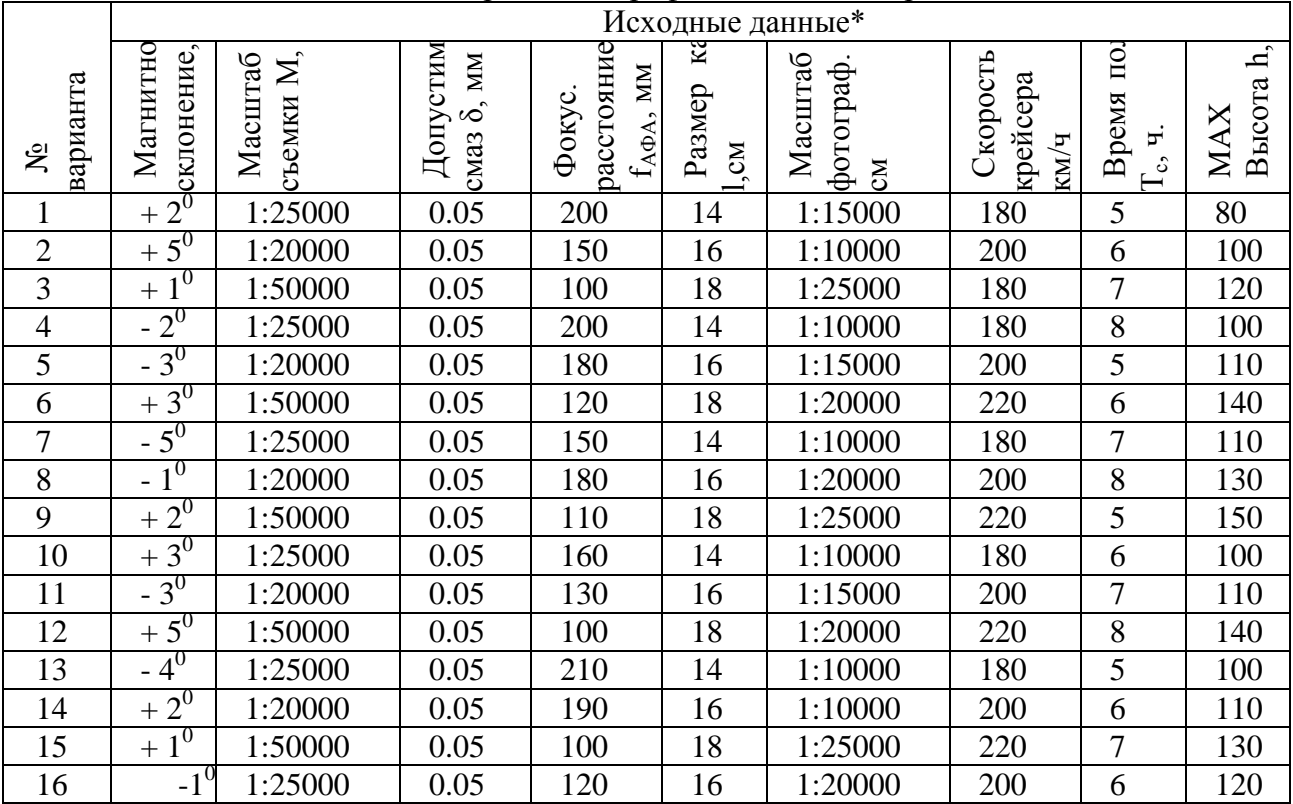

\* - Границы картографируемого участка  $A = C = 5$ км для всех вариантов

#### Оформление полетной карты

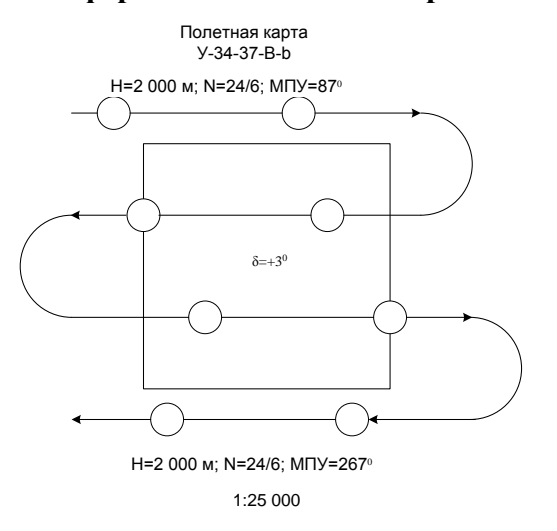

Выводы:

В процессе выполнения практической работы студентом приобретаются навыки по созданию расчета параметров аэрофотосъемочного залета и по выполнению полевой подготовки полетной карты, для создания топографической карты заданного масштаба.

Изучены основные положения и требования, предъявляемые к аэрофотосъемке, которые зависят от масштаба, технологии создаваемой карты и конкретного района картографирования.

Выполнил студент  $\frac{1}{20}$   $\frac{1}{\frac{1}{20} \cdot \frac{1}{20}}$   $\frac{1}{\frac{1}{20} \cdot \frac{1}{20}}$   $\frac{1}{\frac{1}{20} \cdot \frac{1}{20}}$   $\frac{1}{\frac{1}{20} \cdot \frac{1}{20} \cdot \frac{1}{20}}$ Дата  $20$  г. Практическая работа № 2

Изготовление одномаршрутной фотосхемы

**Цель работы**: научить студентов изготовлению одномаршрутных фотосхем. Исходные данные:

1. четыре контактных фотоснимка одного маршрута;

2. фокусное расстояние фотоаппарата  $f = 100 \text{ nm}$ .<br>3 Расстояния межлу рабочими центрами должны ра

Расстояния между рабочими центрами должны располагаться на расстоянии не более  $0.05f$  от главной точки снимков.

Порядок выполнения работы:

1. Разложить по порядку снимки. При монтаже фотосхемы используют описание способа изготовления фотосхем.

2. Обрезать первый и второй слева снимки индивидуально по линейке, используя две соответствующие точки в середине перекрытия снимков.

3. Определить на третьем и четвертом снимках положение главных точек, засекая их с помощью линий, проходящих через противоположные характерные метки.

4. Обрезать второй и третий снимки совместно, контролируя точность их совмещения на середине перекрытия.

5. Выбирают и накладывают на третьем и четвертом снимках рабочие центры. Опознают и накалывают их на перекрытия этих снимков. Пробивают пуансоном все наколотые точки.

6. Совместить, используя полученные отверстия, снимки и совместно разрезать.

7. Наклеить на лист плотной бумаги или картона вырезанные рабочие площади снимков.

8. Оценить качество монтажа фотосхемы с помощью обрезков и оформить ее. Выводы:

\_\_\_\_\_\_\_\_\_\_\_\_\_\_\_\_\_\_\_\_\_\_\_\_\_\_\_\_\_\_\_\_\_\_\_\_\_\_\_\_\_\_\_\_\_\_\_\_\_\_\_\_\_\_\_\_\_\_\_\_\_\_\_\_\_\_\_\_\_\_\_\_\_

Для защиты по выполнению работы необходимо оценить качество монтажа фотосхемы с помощью обрезков и измерить смещения, полученные на корректурном листе в мм и отобразить полученные значения на данном корректурном листе.

\_\_\_\_\_\_\_\_\_\_\_\_\_\_\_\_\_\_\_\_\_\_\_\_\_\_\_\_\_\_\_\_\_\_\_\_\_\_\_\_\_\_\_\_\_\_\_\_\_\_\_\_\_\_\_\_\_\_\_\_\_\_\_\_\_\_\_\_\_\_\_\_\_\_\_\_\_

\_\_\_\_\_\_\_\_\_\_\_\_\_\_\_\_\_\_\_\_\_\_\_\_\_\_\_\_\_\_\_\_\_ Вычислил студент  $\frac{1}{20}$   $\frac{1}{\frac{1}{20} \cdot \frac{1}{20}}$   $\frac{1}{\frac{1}{20} \cdot \frac{1}{20}}$   $\frac{1}{\frac{1}{20} \cdot \frac{1}{20}}$ Дата <u>дата 20 г</u>.

Практическая работа № 3 **Оценка качества залета**

**Цель работы**: ознакомление студента с требованиями, предъявляемыми к качеству материалов, полученных в процессе аэрофотосъемки местности и технологией оценки. В процессе работы студент должен составить накидной монтаж, выполнить измерение продольных параллаксов, «елочки» и определить прямолинейность маршрута.

Исходные данные:

В процессе работы студент должен составить накидной монтаж, выполнить измерение продольных параллаксов, «елочки» и определить прямолинейность маршрута. сделать выводы о качестве залета. Необходимые допуски принимают, исходя из результатов расчета плановой аэрофотосъемки -  $K < 1\%$ ,

При  $f = 100 \mu m$  принимаем  $\varepsilon = 5^{\circ}$  (инструкция по топографической съемке в масштабах 1:5000, 1:2000, 1:1000 и 1:500. (11 раздел);

 $P_{min} = 56$ ,  $P_{max} = 66$  (инструкция по топографической съемке в масштабах 1:5000, 1:2000, 1:1000 и 1:500. (раздел 11)

- 1. Контактные отпечатки с исходных аэронегативов (1 маршрут из 7 снимков).
- 2. Доска и кнопки (для составления накидного монтажа).
- 3. Линейка
- 4. Транспортир
- 5. Измерители

На производстве оценку начинают с просмотра контактных отпечатков, обращают внимание на дефекты (точка, пятно, полоса), механические повреждения эмульсии. Затем оценивают фотографическое качество изображений – проработку света и теней участков изображения, отсутствие излишней контрастности и вуали, частичную или общую нерезкость изображения. Результаты записывают в таблицу № 1

#### Таблица №1

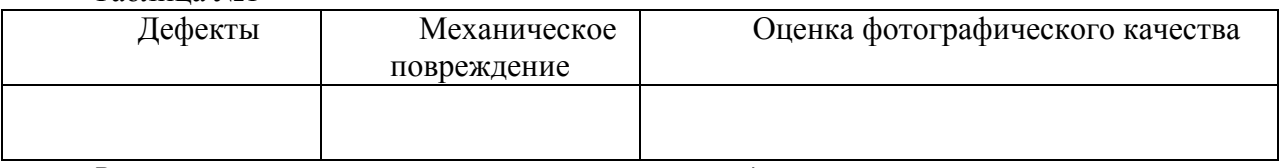

*Важную роль при оценке качества играет накидной монтаж.* 

Составляют его из контактных отпечатков на чертежной доске, и начинают его монтировать с левого снимка маршрута. Это позволяет видеть номер каждого снимка.

Порядок выполнения работ:

1. Раскладывают снимки по маршруту, используя номера фотоснимков. Определяют направление маршрутов. Прикрепив первый снимок, накладывают второй, так, чтобы совместились контура в зоне продольного перекрытия. В силу различных причин добиться точного совмещения не удастся, поэтому возникающие погрешности равномерно распределяют к противоположным краям снимка.

2. По накидному монтажу определяют – продольное перекрытие. Продольное *P* перекрытие измеряют специальной линейкой, проградуированной в процентах. Ее можно сделать самому – прямоугольник из плотной бумаги, длиной 18 см следует разбить на 10 равных частей и каждый интервал подписать от 0 до 9. Результаты измерений записывают в таблицу №2

3. Прямолинейность (*К*) определяют для маршрута, у которого отклонение снимков от его оси максимально. Оценивается прямолинейность отношением стрелки прогиба *l* к длине маршрута *L*, выраженным в %. Способ измерения указан на рисунке 1.

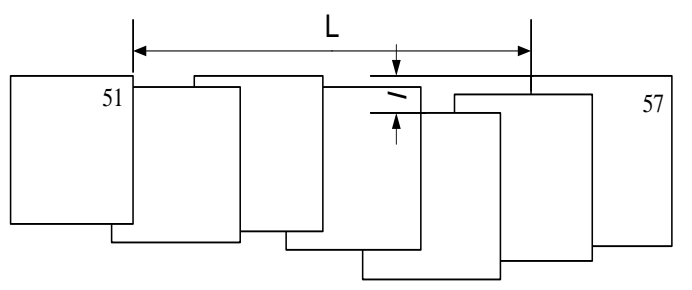

*Рис. 1*

$$
K=\frac{1}{L}\times 100\%
$$

Непараллельность базиса стороне фотоснимка выражается углом ε. Угол ε измеряют между линией *xx,*

соединяющей координатные метки снимка, и осью маршрута. Рисунок 2.

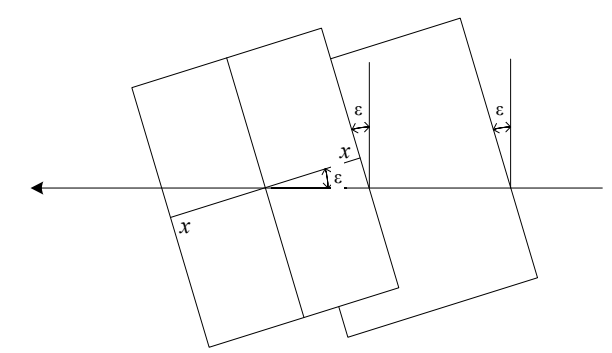

Puc.  $2$ Угол измеряется транспортиром. Оценка качества залета Схема маршрутов

Таблина №2

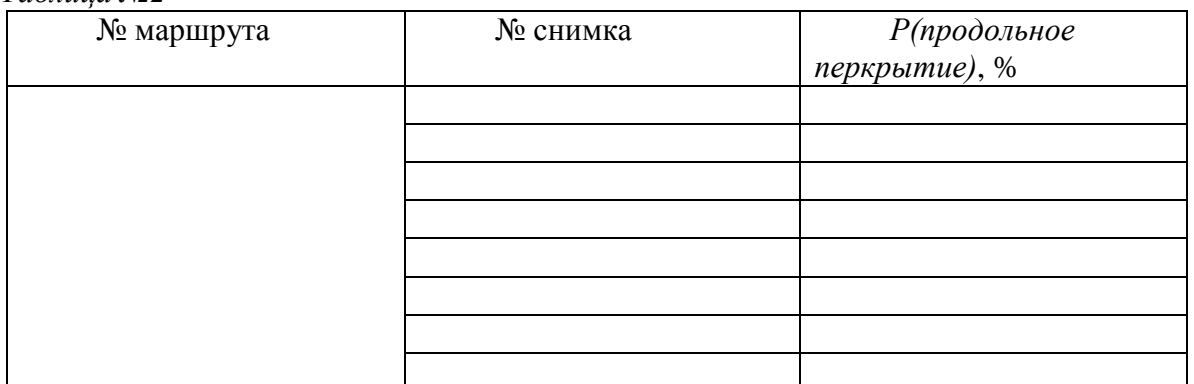

Расчет прямолинейности и неправильности базиса Прямолинейность К -Неправильность базиса угол  $(\varepsilon)$  - \_\_\_\_\_\_\_

Выводы: Оценить качество результатов аэрофотосъемки по результатам проделанной практической работы

Вычислил студент (Фамилия, И., О.)  $(Tpy\overline{ma})$ Дата 20 г.

# Практическая работа № 4 Графический способ построения плановой фототриангуляции

Цель работы: ознакомление с методикой графической фототриангуляции. Исходные данные:

- $1<sup>1</sup>$ Пять смежных фотоснимков №№
- $2.$ Пять калек размером 15 × 30 см
- Лист кальки размером 30 × 75 см 3.
- $\overline{4}$ . Линейка
- Циркуль измеритель  $5<sub>1</sub>$
- $6<sub>l</sub>$ Чертежные принадлежности

 $f = 100 \text{ }\mu\text{m}$ ,  $m_{CH} = 1/10000$ ,  $m_C = 1/1000$ 

Задание:

1. На фотоснимках выбрать трансформационные, рабочие, связующие и опорные точки.

2. Определить плановое положение трансформационных точек.

3. Рассчитать коэффициент редуцирования

Порядок выполнения работы:

Построение плановой фототриангуляции, графическим способом, производится в такой последовательности.

1. Выбирают и накалывают рабочие центры на каждом из снимков. Для этого соединяют координатные метки X и Y снимка прямыми линиями. Точка пересечения этих прямых будет главной точкой снимка. Если главная точка не совпадает, с каким либо четким контуром (любая характерная точка снимка), то из данной точки проводят окружность радиусом  $\frac{f}{f}$  $\frac{7}{50}$  (где  $f$  - фокусное расстояние фотокамеры, мм), в пределах этой окружности накалывают четкий контур, который определяют и накалывают на других снимках. Наколотые центры отмечают квадратом. (рис. 1)

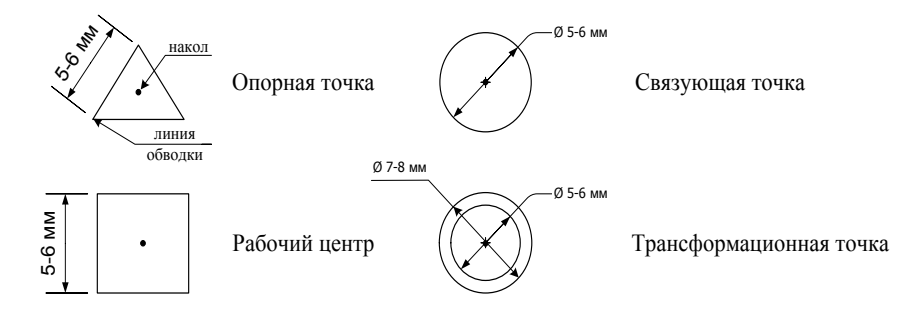

#### *Рисунок 1*

1.Выбирают и накалывают трансформационные, связующие и опорные точки. Трансформационные точки (в качестве подобных точек необходимо взять точки изображенных на снимках объектов, имеющих четкие контуры). Их выбирают в зоне перекрытия двух смежных снимков, в пределах их рабочих зон. Наколотые точки обводят двумя окружностями (рис. 1). Толщина линии обводки должна быть в пределах 0,2-0,3мм. Трансформационные точки по возможности размещают в углах рабочей площадки снимка.

После этого выбирают и накалывают связующие точки. Связующие точки выбирают в зоне тройного перекрытия трех смежных снимков по краям этой зоны. В качестве этих точек используют также объекты с четкими контурами. Данные точки опознают и накалывают на каждом снимке. Наколотые точки обводят одной окружностью (рис. 2). На первом, втором и последних снимках маршрутной съемки находят и накалывают по одной опорной точке (характерная точка на местности – гора, мост, столб и т.д.). Опознанные точки накалывают и обозначают треугольником рис.1.

2. Изготовляют кальки направлений.

На снимки накладывают кальки, перекалывают на них рабочие центры, связующие, трансформированные и опорные точки. На рис. 2 показаны положения указанных выше точек на пяти кальках направлений, полученных для каждого снимка маршрутной фототриангуляции. Затем из рабочего центра каждого снимка проводят направления на все переколотые точки (рис.2). Толщина линий направлений должна быть не более 0,2мм. Линии проводят непосредственно через наколы до края кальки.

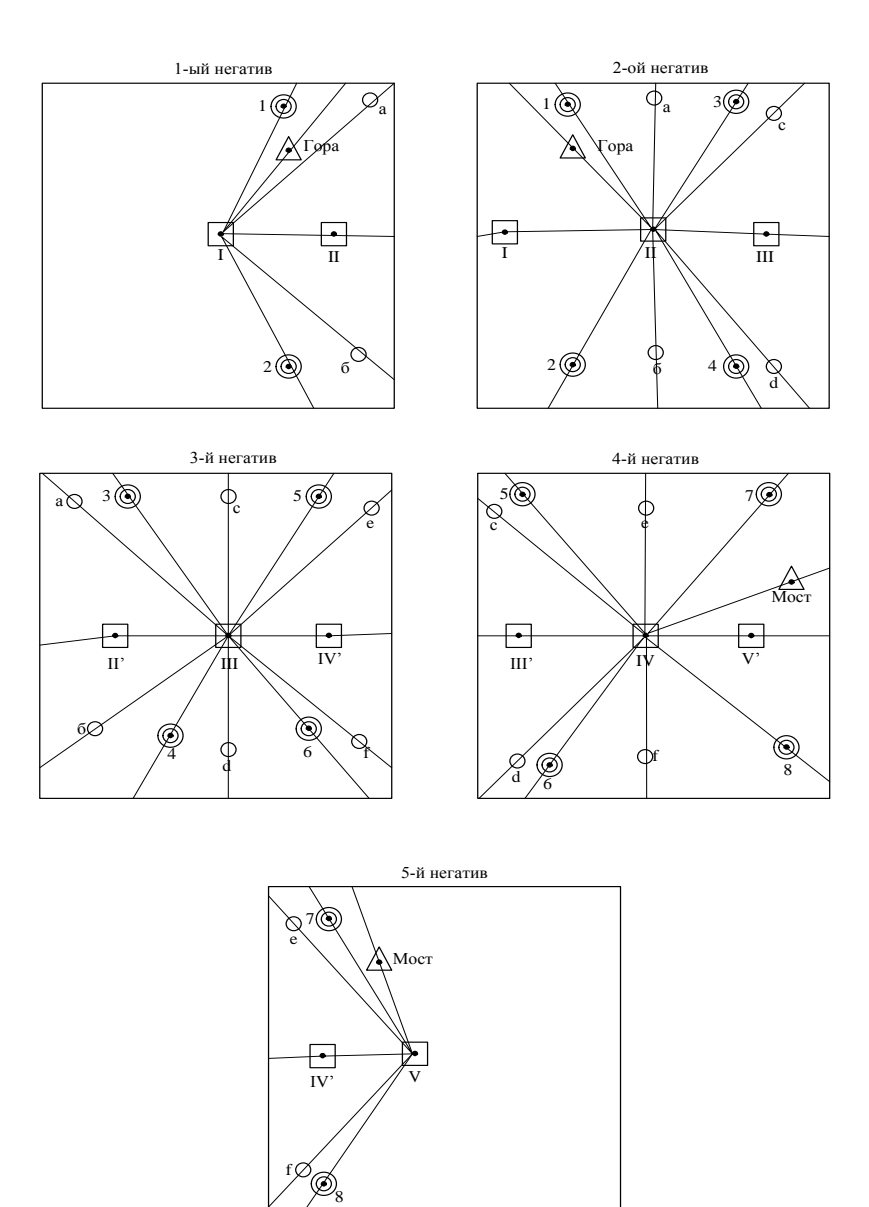

#### Рисунок 2

3. Строят одномаршрутную цепь фототриангуляции.

Построение цепи целесообразно производить на светостоле. Перед построением находят базис сети b, т.е. расстояние между рабочими центрами I и II соответственно первой и второй колеи направлений. Величина базиса рассчитывается по формуле

$$
b = \frac{m_{CH} * b_{CH}}{m_C}
$$

где b -длина базиса сети, мм;

 $m_{CH}$  - масштаб снимка;

 $m_c$ - требуемый масштаб сети;

 $b_{CH}$  – длина базиса фотографирования, мм; (определяется по фотографическому снимку)

Находят коэффициент редуцирования сети  $(k_n)$  по формуле

$$
k_P = \frac{m_{CH}}{m_C}
$$

где:  $m_{CH}$  – масштаб снимка,

 $m_c$  - требуемый масштаб редуцирования.

Находят ожидаемую среднюю квадратическую погрешность (с.к.п.) положения трансформированных точек по формуле Г.П. Жукова

 $m = 0.35 * k_P * b_{CH} * \mu/\rho * \sqrt{n}3$ 

- где: k<sub>p</sub> коэффициент редуцирования  $b<sub>CH</sub>$  – величина базиса фотографирования на аэроснимке, мм µ - погрешность графического проведения направлений, 5 n – число базисов в цепи
- 2. ρ 206265″ Строят одномаршрутную цепь фототриангуляции.

Направления на рабочие центры смежных негативов называют начальным. Калька направления 1-го негатива накладывается на кальку2-го таким образом, чтобы направления I-II 1-го негатива и II-I 2-го точно совпали, а расстояние между рабочими центрами равнялись вычисленному значению *b*. Затем берут кальку направлений третьего снимка, накалывают на вторую точно совмещают направления II –III и III – II. При данной установке, не сбивая ориентирования, 3-я калька перемещается вдоль начального направления II – III до тех пор, пока направление III – а не совместится со связующей точкой *а* (рис. 3). При этом в другой связующей точке *b* может возникнуть невязка в виде треугольника погрешности, допустимая величина стороны которого должна быть не более 0,6мм. Распределение невязки осуществляют поровну в точках *а* и *b* путем точного перемещения 3-й кальки направлений вдоль начального направления II –III до момента уменьшения этих треугольников вдвое. После этого кальки закрепляют грузиками, не нарушая их ориентировки. Измеряются длины треугольника погрешностей и сравниваются с допустимыми.

После этого накладывают 4-ю кальку направлений и добиваются аналогичного результата на другой паре связующих точек *c, d* (рис. 2), накладывают 5-ю кальку направлений и производят аналогичные операции.

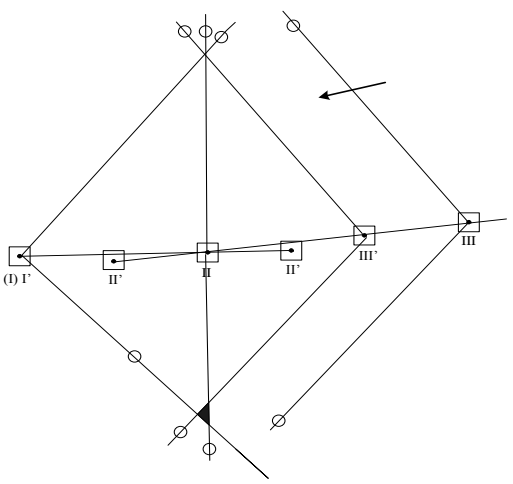

#### *Рисунок 3*

Затем на все пять калек направлений накладывают одну кальку, размеры которой равны длине и ширине полученной цепи фототриангу-

ляции. На эту кальку перекалывают точки пересечения направлений из рабочего центра на трансформированные точки (рис. 4) и опорные точки

с 1-й и 5-й калек направлений. В результате получают положение 4 трансформационных точек (рис. 5) и 2 опорных в некотором произвольном масштабе.

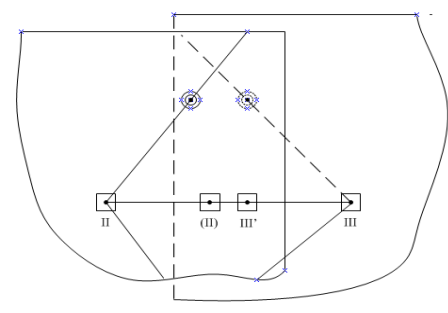

Рисунок 4

Сводная калька

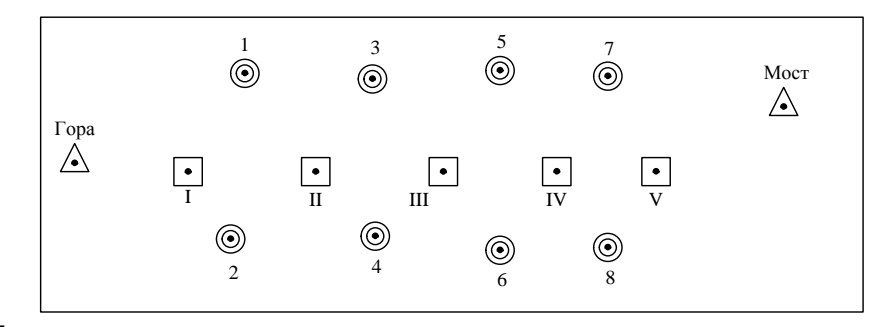

# Рисунок 5

После всех графических построений оформляют проделанную работу должным образом. Оформленная работа должна содержать:

Оформление работы:

Оформленная работа должна содержать:

- 1. Пять фотоснимков
- $\overline{2}$ . Пять калек направлений
- 3. Фототриангуляционную ромбическую сеть (сводная калька)

 $\overline{4}$ . Пояснительную записку по выполнению работ с указанием точек, взятых в качестве рабочих центров, трансформационных связующих, а также остаточной величины треугольника погрешностей.

Вычислил студент  $(T$ pynna) (Фамилия, И., Дата 20  $\Gamma$ .

## Практическая работа № 5

## Вычисление погрешности определения площади сечения выработки и погрешности определения объема выработки

Цель работы: ознакомление студентов с вычислениями погрешности при определении сечения выработки и при определении объема выработки при фотоконтурной съемке подземной выработки.

Вычисление погрешности площади сечения выработки и погрешности определения объема выработки произвести в таблице № 1. Сделать выводы.

 $m_{a_n} = \pm 0.03V$  – условие, удовлетворяющее при вычислении погрешности объема;

 $m_{S_{\phi}} = 2.1$  % - условие, удовлетворяющее при вычислении погрешности площади при  $l_{const} = 10.0 \text{ m};$ 

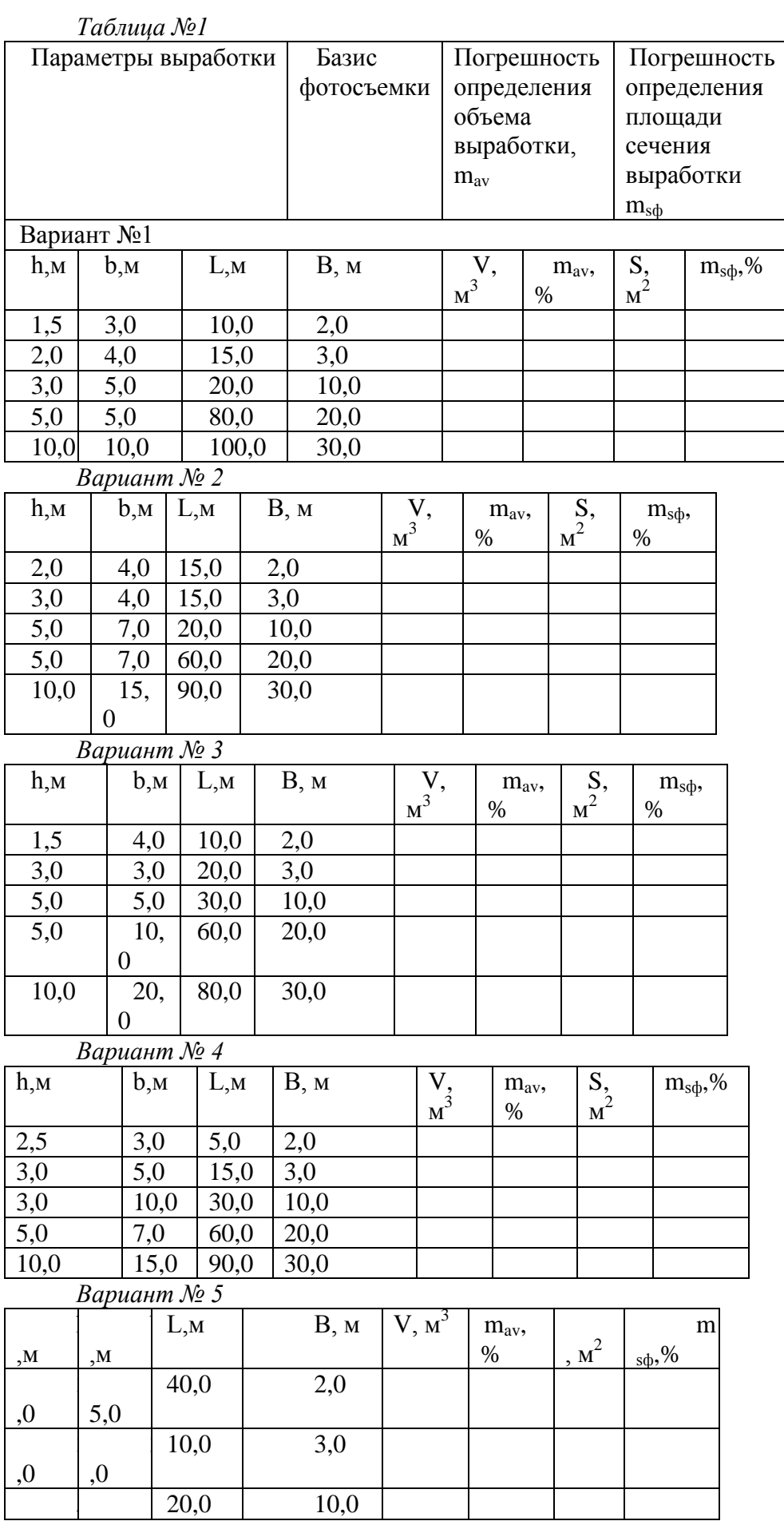

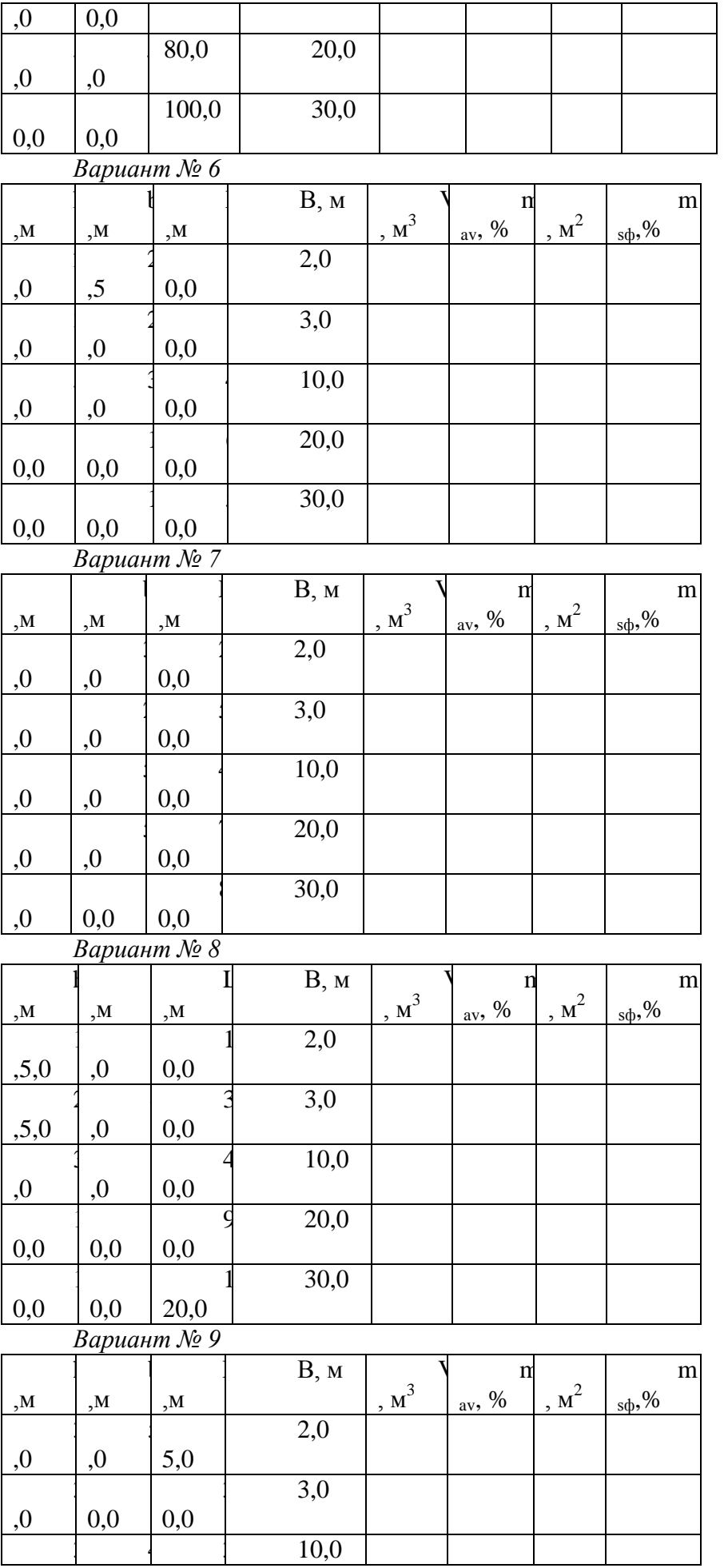

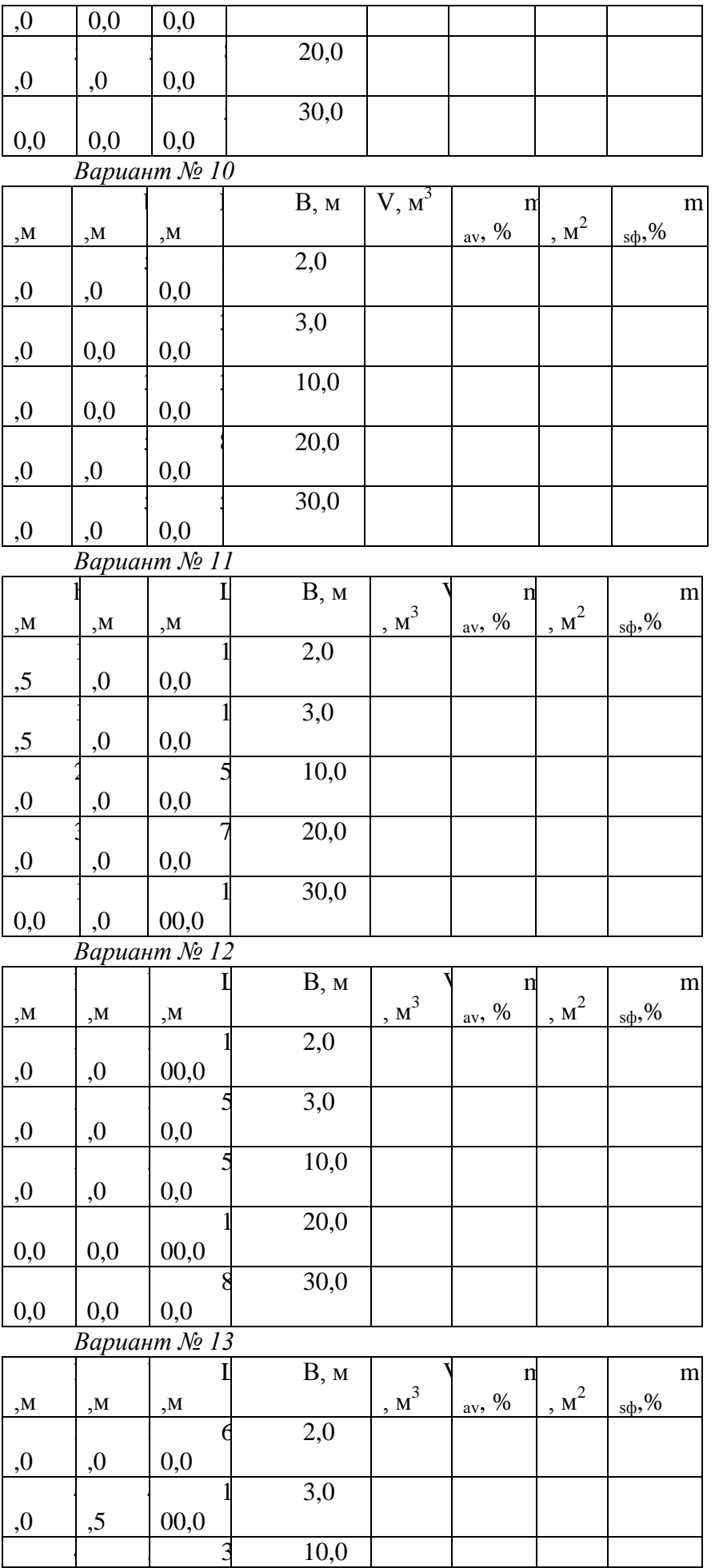

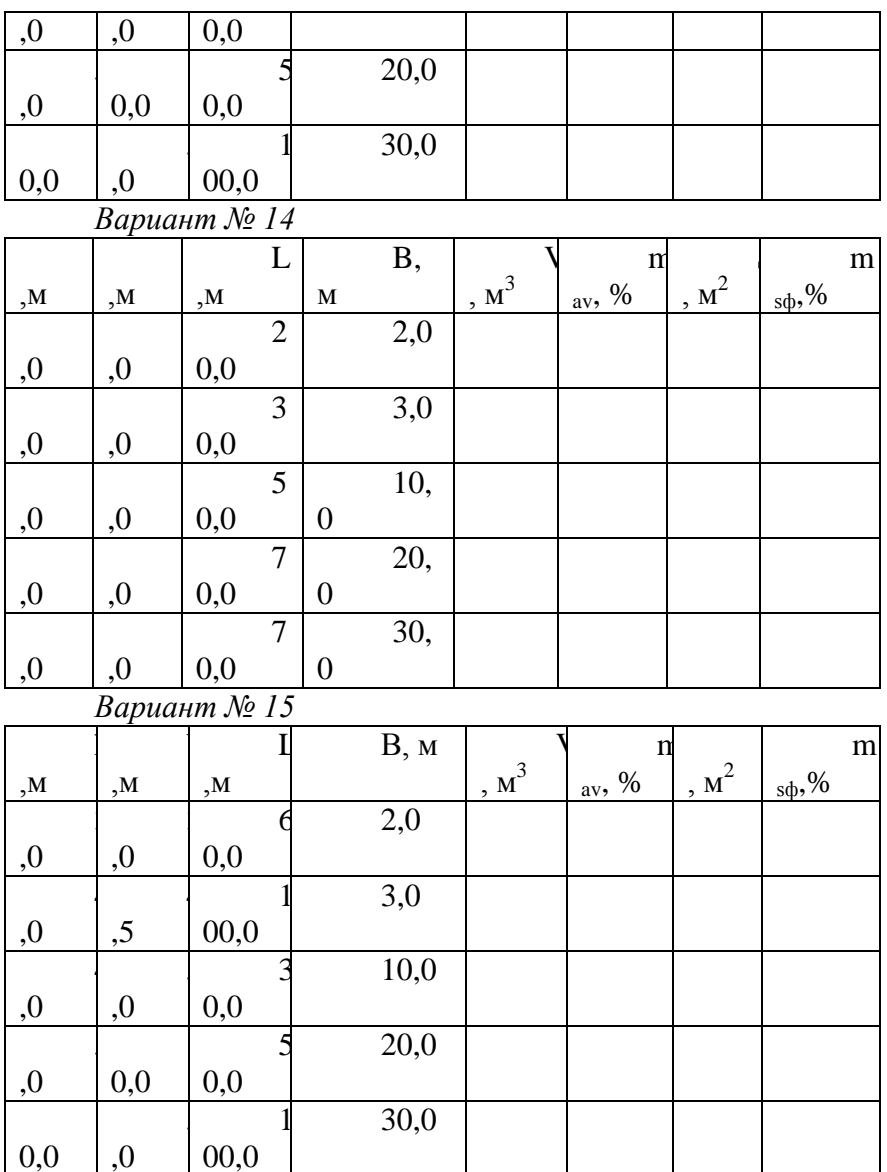

Выводы:

На основании подсчетов сделать выводы измерены ли геометрические параметры выработки с допустимой оптимальной погрешностью.

 $(T$ pynna)

Вычислил студент Дата 20 г.

(Фамилия, И.,

#### Практическая работа № 6

## Вычисление погрешности определения фотограмметрических координат точек контура сечения выработки.

Цель работы: ознакомление студентов с вычислениями погрешности при определении координат точек объекта фотоконтурным методом.

Погрешность определения площади поперечного сечения выработки является функцией от погрешности измерения расстояния от центра источника света до поверхности выработки, т.е. от погрешности определения фотограмметрических координат  $X_{\varphi}$ ,  $Z_{\varphi}$ .<br>Погрешность определения координаты  $X_{\varphi}$  вычисляется по формуле:

$$
m_{X_{\phi}} = \pm \frac{1}{f} \sqrt{X^2 m_{B_c}^2 + B_c^2 m_x^2 + X_{\phi}^2 m_f^2}
$$

где приведенные данные для всех вариантов одни и те же

 $m_{B_c}$  погрешность измерения базиса фотосъемки,  $m_{B_c}^2 = \pm 5$  мм;

 $m_x$  – погрешность измерения координаты X,  $m_x = \pm 0.1$ мм;

 $m_f$  – погрешность определения фокусного расстояния  $m_f = \pm 0.001$  мм;

 $X$  – превышение точки контура над точкой центра источника света  $X = 5,0$ мм. В результате расчетов  $m_{X_{\phi}}$  не должна превышать 4%.

Все данные приведены по вариантам в таблице №1. Погрешность определения фотограмметрических координат точек контура сечения производить в таблице №1 *Таблица* 

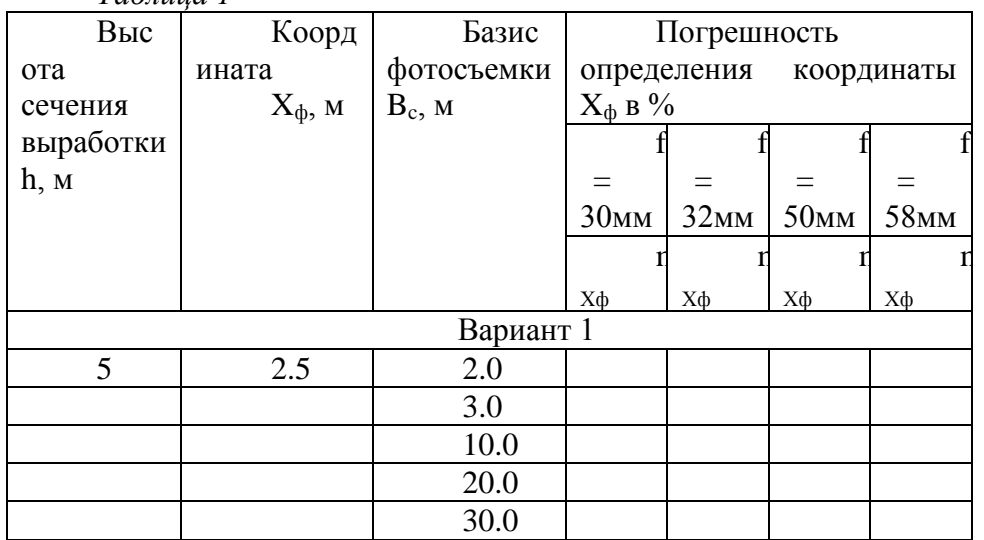

*Вариант* 

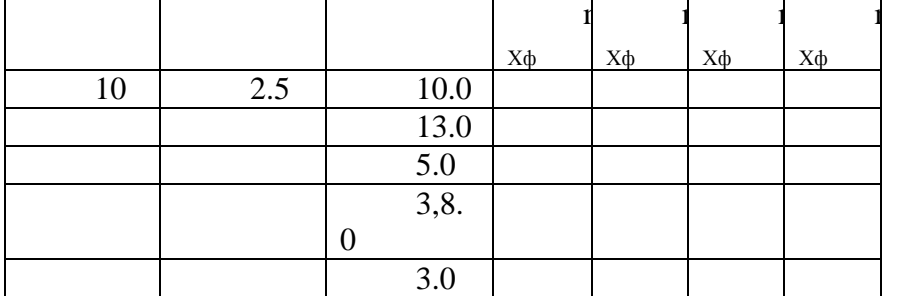

*Вариант* 

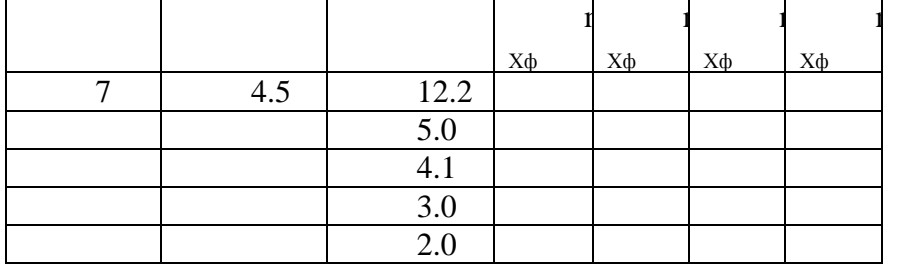

*Вариант 4*

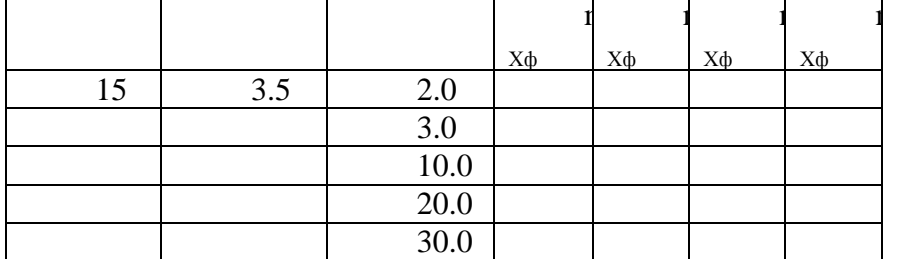

# *Вариант*

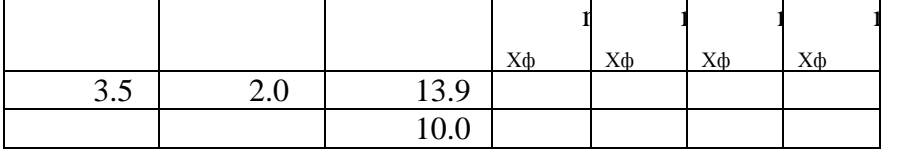

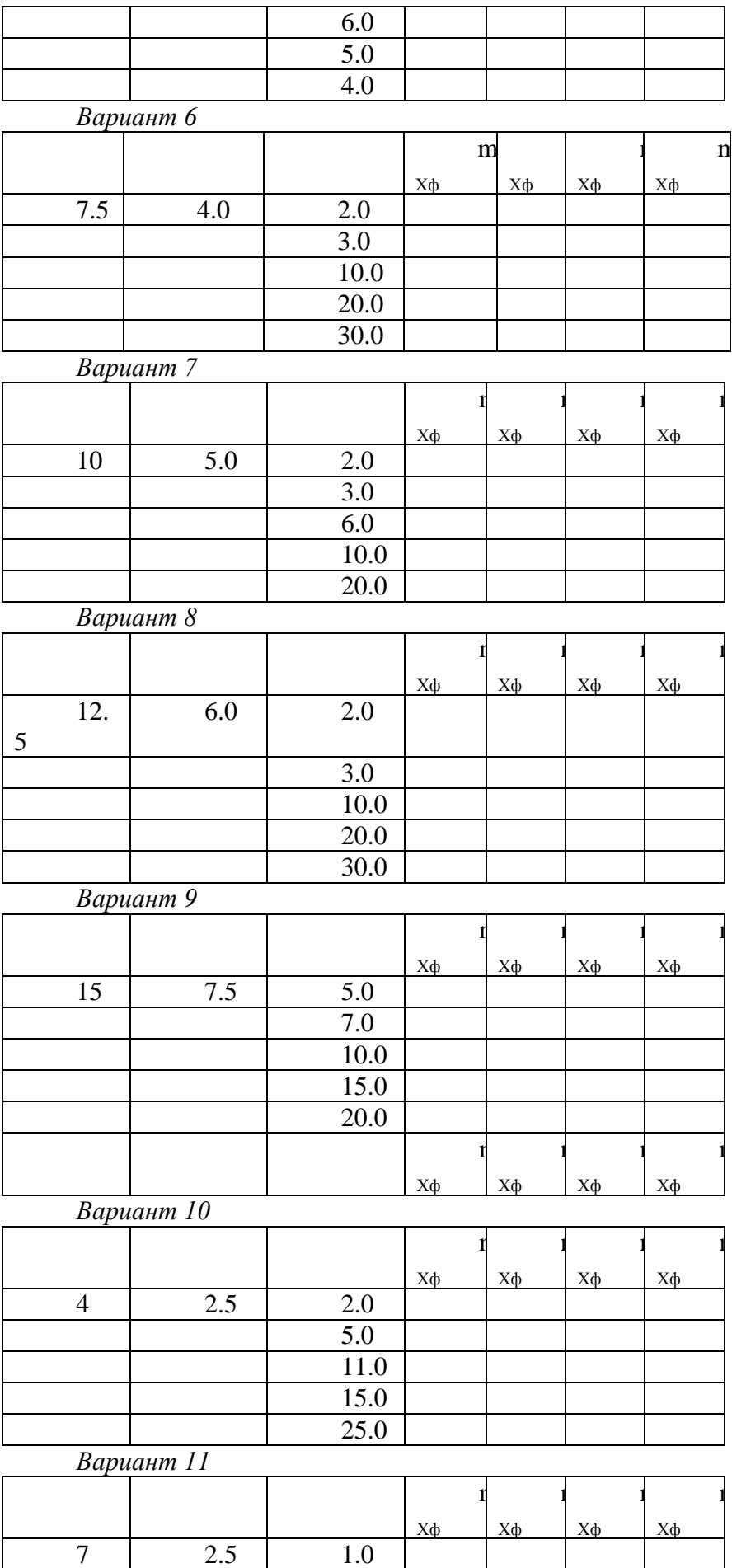

3.0 7.0  $\mathbf{1}$ 

 $\mathbf{I}$ 

 $\mathbf{1}$ 

 $\mathbf{I}$ 

 $\mathbf{1}$ 

 $\mathbf{I}$ 

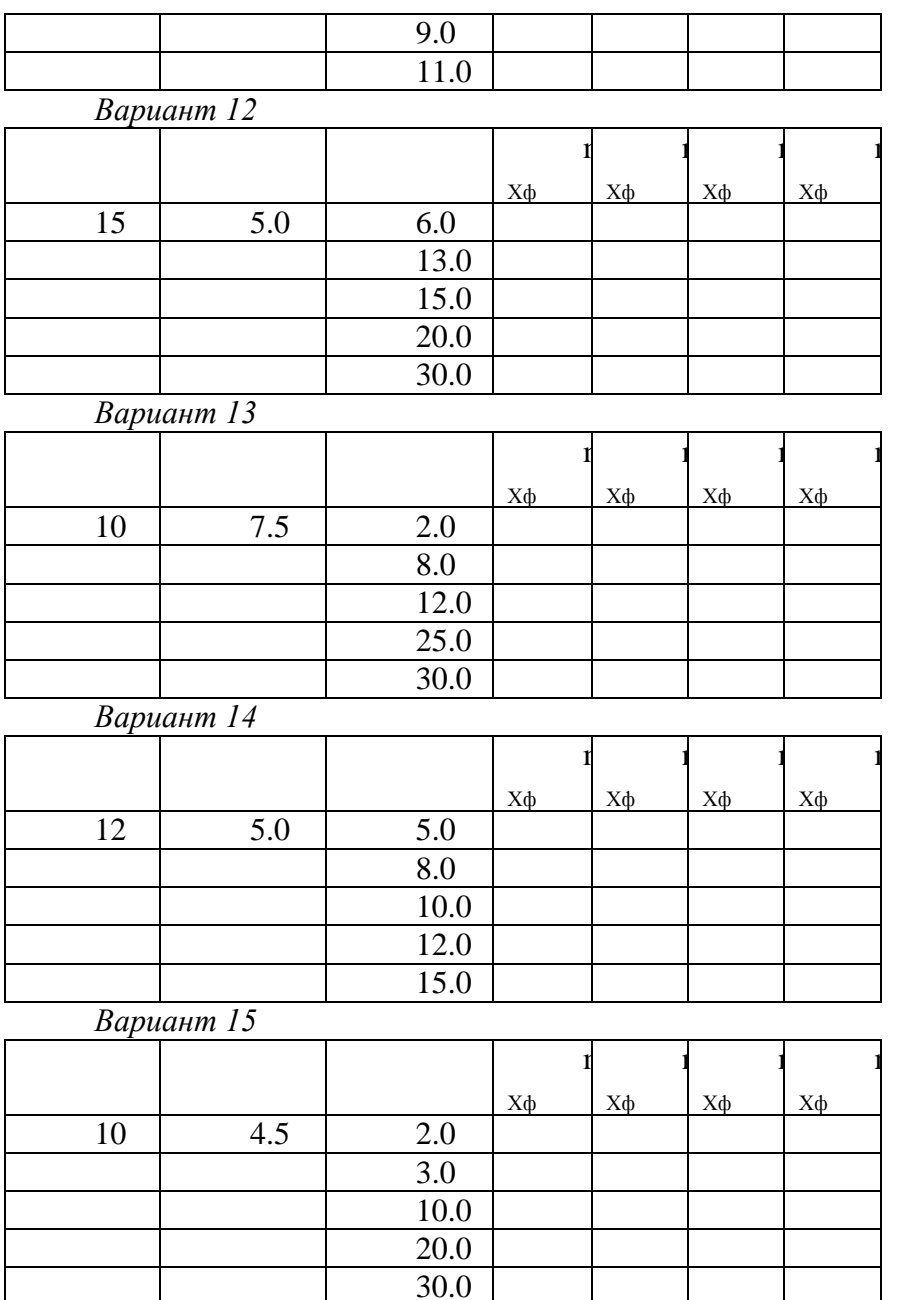

#### Выводы:

На основании произведенных подсчетов сделать выводы о правильности определения координаты  $X_{\phi}$  и определения погрешности фотограмметрических координат точек контура в сечении выработки**.**

> Вычислил студент  $\frac{1}{\sqrt{1-\frac{1}{2}}\sqrt{1-\frac{1}{2}}\sqrt{1-\frac{1}{2$ Дата 20 $r$ .

### *Вопросы к зачету практических работ Работа №*

- 1. Какую съемку называют плановой ?
- 2. Какую съемку называют перспективой?
- 3. Что входит в техническое задание плановой аэрофотосъемки?
- 4. От чего зависит масштаб фотографирования?

5. Для чего планируют продольные (Р) и поперечные (*Q)* перекрытия между снимками смежных маршрутов?

*Работа №* 

1. Какие способы изготовления фотосхем применяются в фотограмметрии?

2. Что такое фотосхема?<br>3. С увеличением размер

С увеличением размеров территории, площадь которой измеряют по фотосхемам, точность результата будет возрастать. Объясните или опровергнете это утверждение.

4. Будут ли одинаковыми расхождения на контролируемых точках при изготовлении контроля при изготовлении фотосхемы с одних и тех же снимков разными методами?

5. При оценке качества изготовления фотосхемы, что является предпочтительнее дублет или вырез и почему?

*Работа №* 

1. На каком этапе человек может активно влиять на качество получаемого изображения.

2. От чего зависит фотографическое качество.

3. Что называется накидным монтажем.

4. С какой целью оценивается фотограмметрическое качество полученных снимков.

5. По каким показателям оценивается качество материалов аэрофотосъёмки?

*Работа № 4*

1.Какие существуют способы построения плановой фототриангуляции?

2.Что является редукцией снимка ?

3.Какой снимок называется трансформированным?

4.Что такое одномаршрутная фототриангуляция?

5.Что из себя представляют графические сети?

*Работа №* 

1. Перечислите способы проверки поперечных сечений выработок

2. Что такое фотоконтурный метод съемки?

3. Что позволяет обеспечить применение фотоконтурного метода съемок выработки?

*Работа №* 

1. Перечислите элементы внутреннего ориентирования

2. Для чего при установке фотокамеры ее оптическая ось устанавливается по нормали к объекту съемки и соблюдаются условия вертикальности фотопленки и горизонтальности оптической оси камеры?

3. Для чего производят масштабирование снимка на выбранные расстояния съемки?

## *Заключение*

Все представленные в рабочей тетради практические работы преследуют цель ознакомить и в некоторой степени обучить студентов практической стороне тех работ,

которые производят при создании топографических планов стереофотограмметрическими методами.